**CONSTRUCTION DIVISION / TRNS\*PORT BRANCH** OKLAHOMA DEPARTMENT OF TRANSPORTATION

# Sitemanager Policy Manual

## DAILY WORK REPORTS

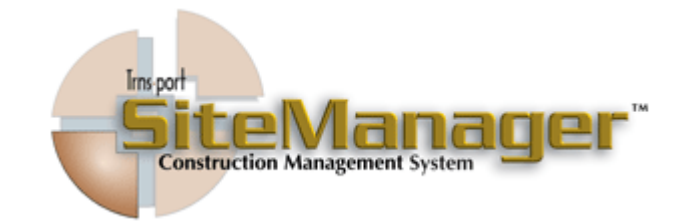

**CONTAINS :** 

- 501.0 Daily Work Reports
- 502.0 Diary
- 503.0 History
- 504.0 Diary Adjustments
- 505.0 Item DWR Templates
- 506.0 Contract Item DWR Templates
- 507.0 DWR Template Usage Report
- 508.0 Process Lis
- 509.0 Reference Tables (DWR)

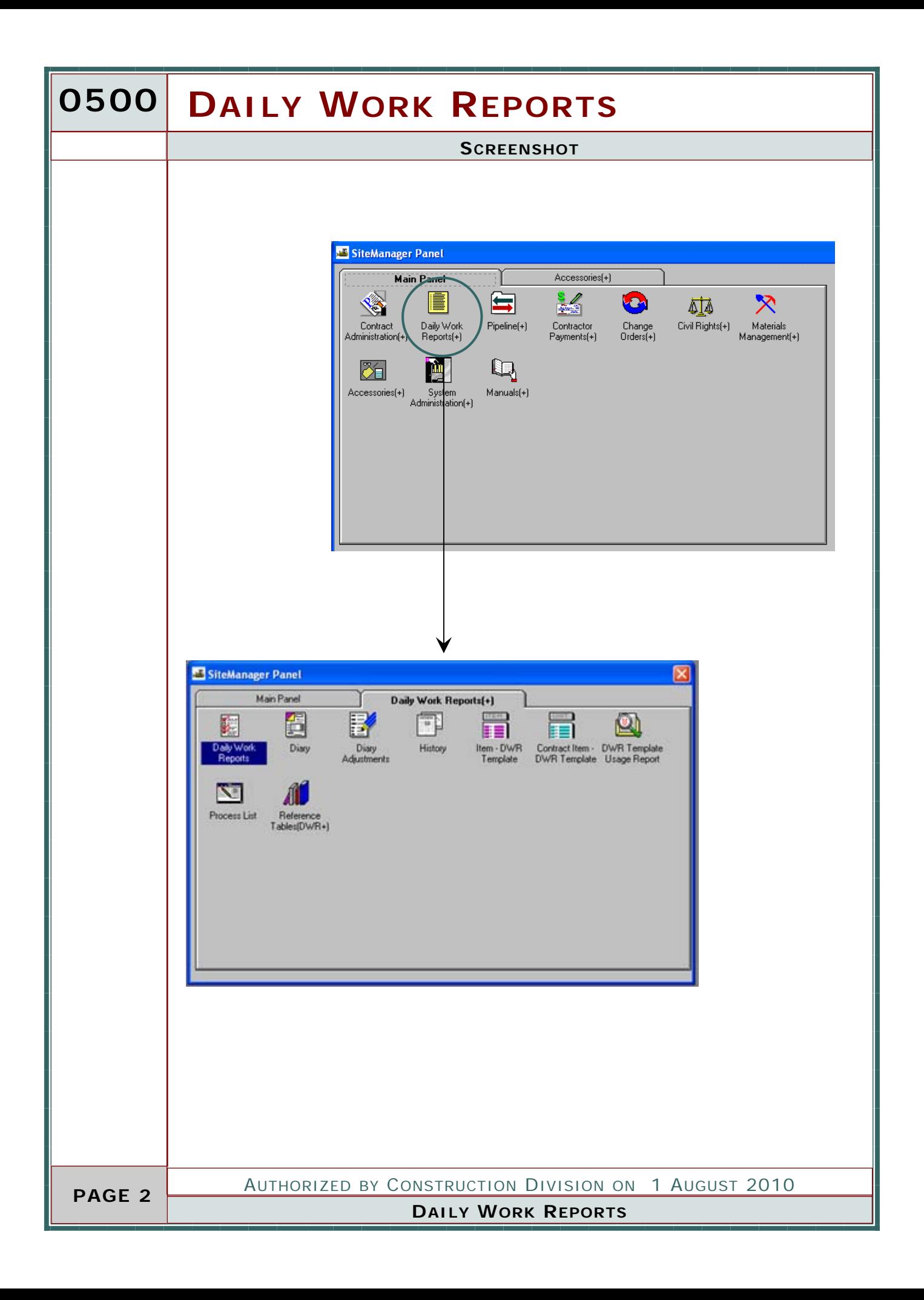

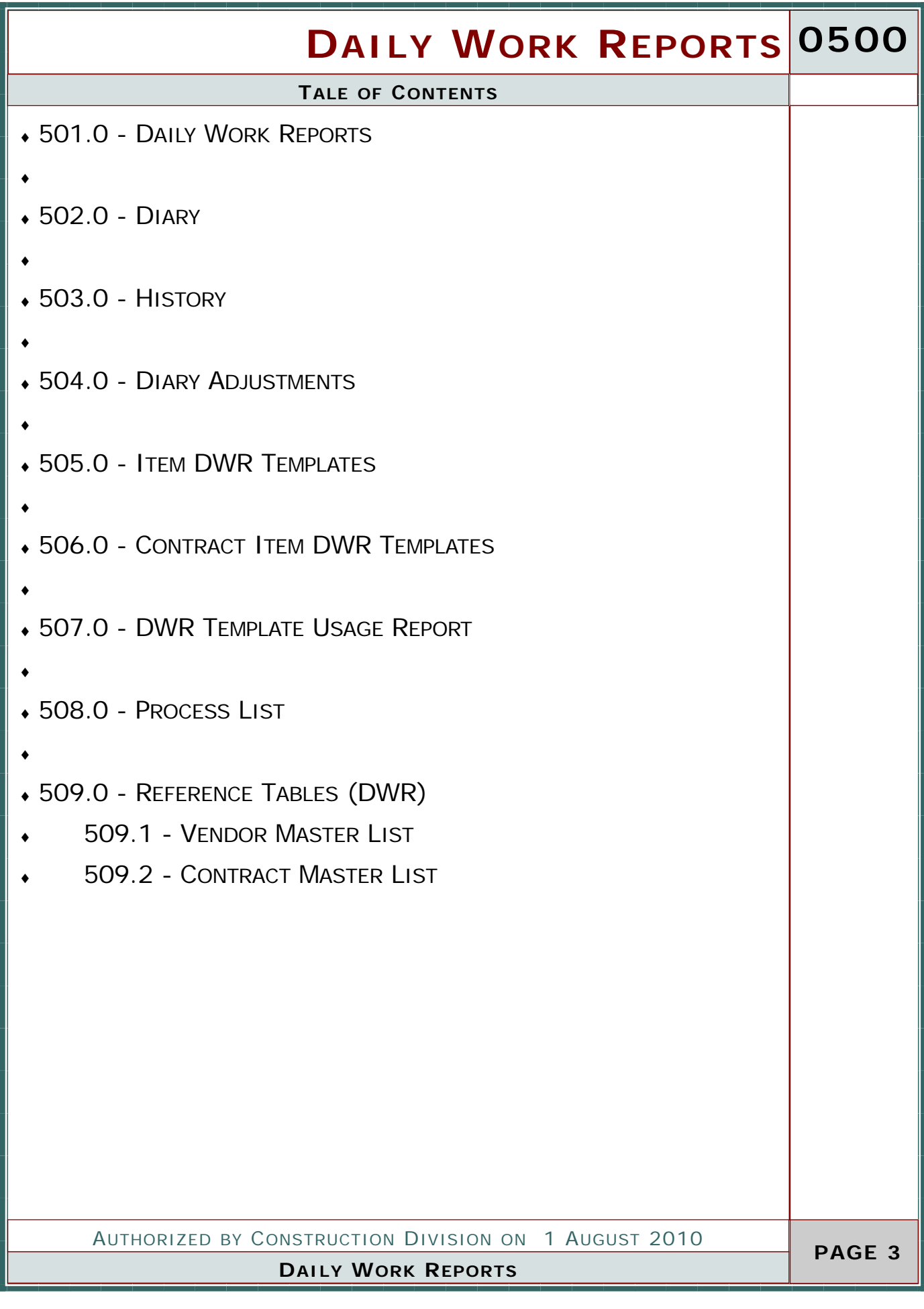

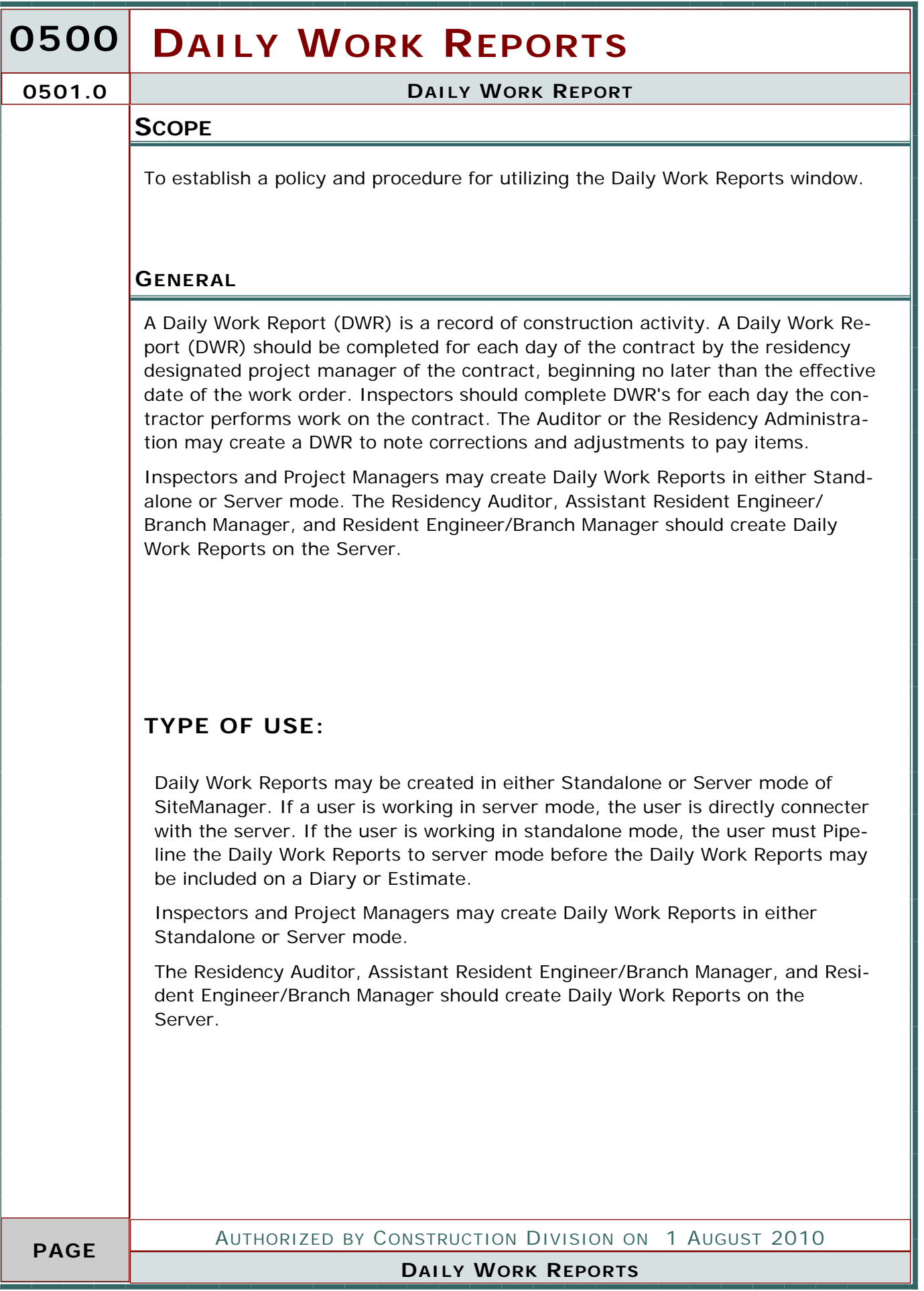

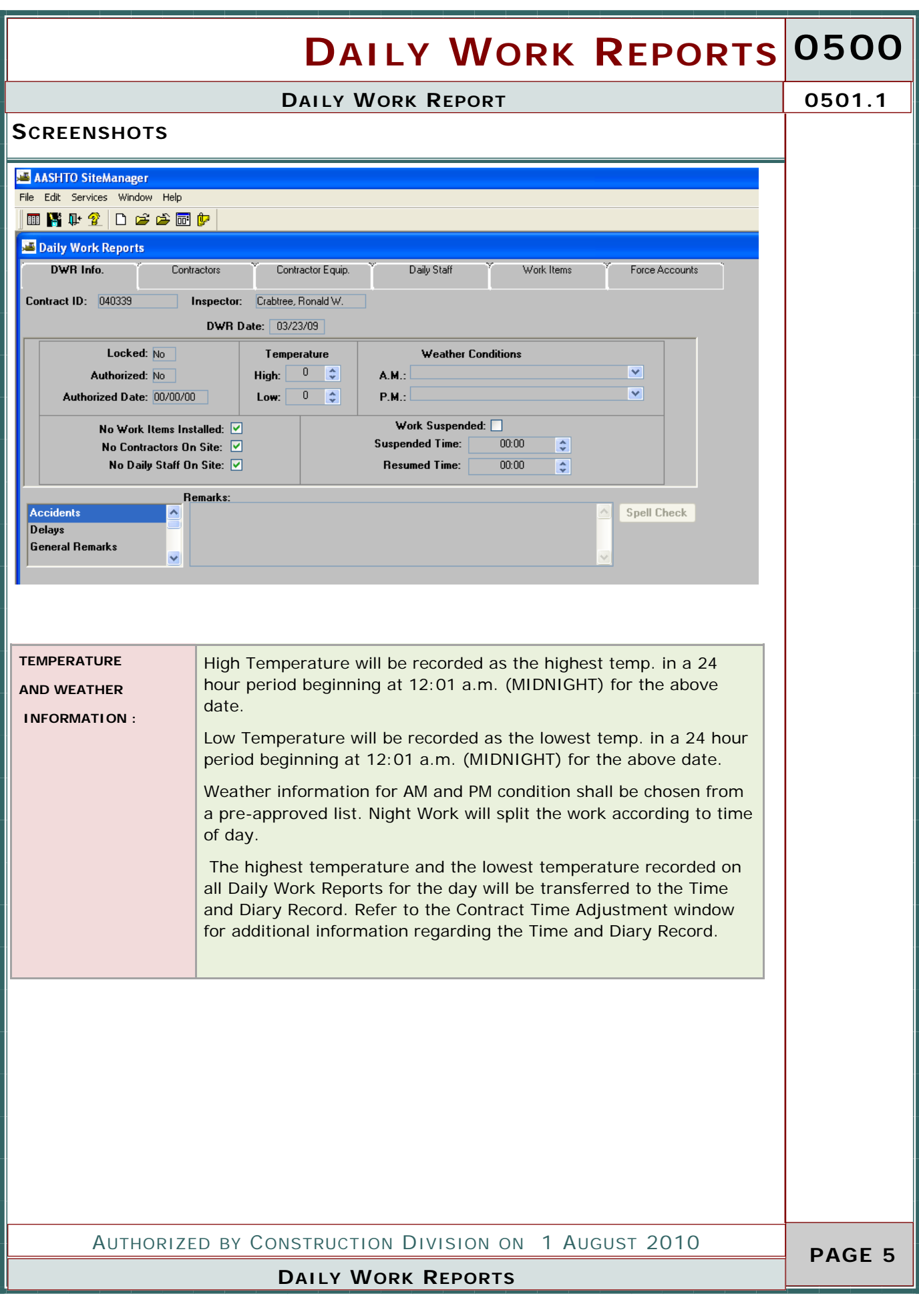

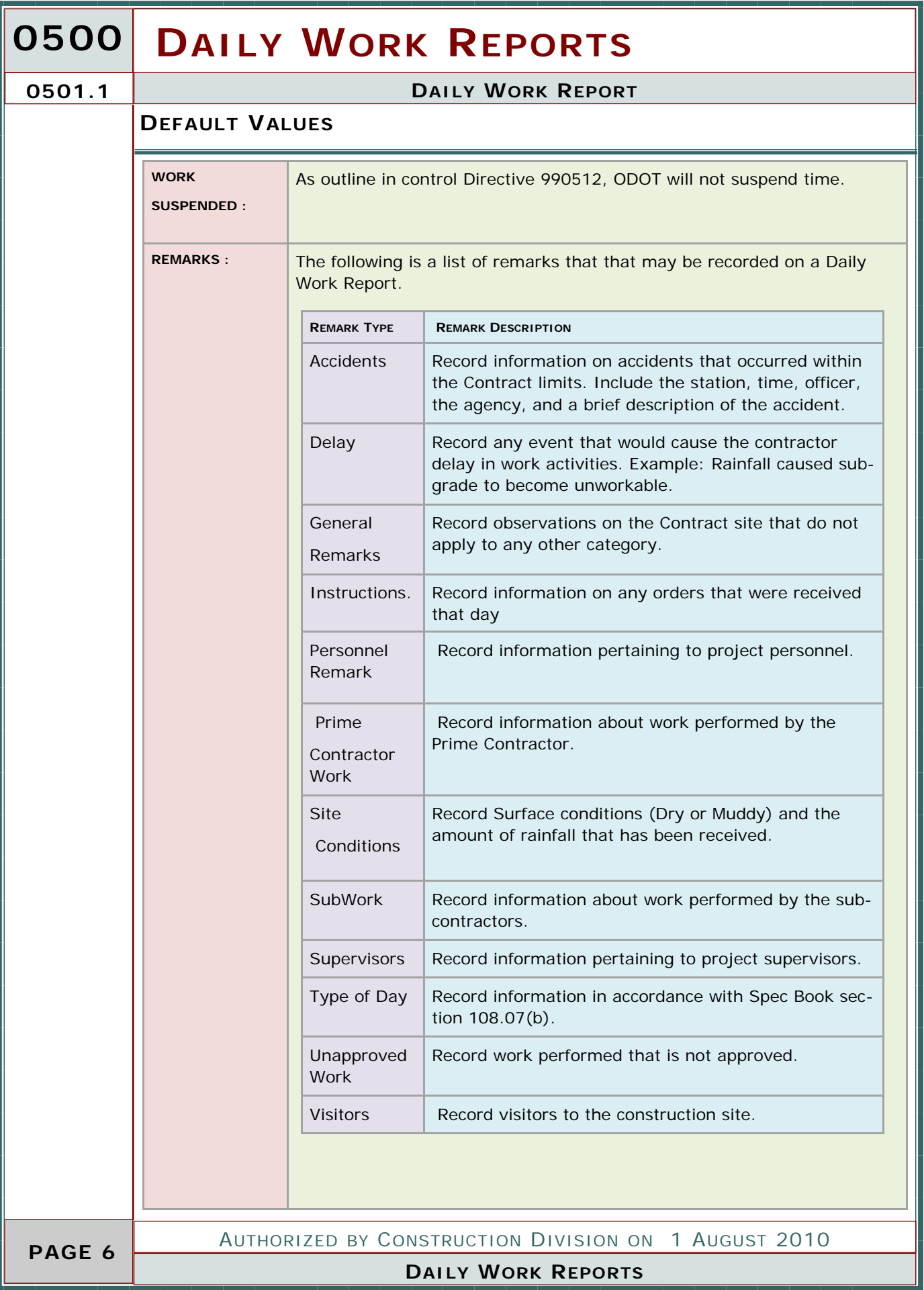

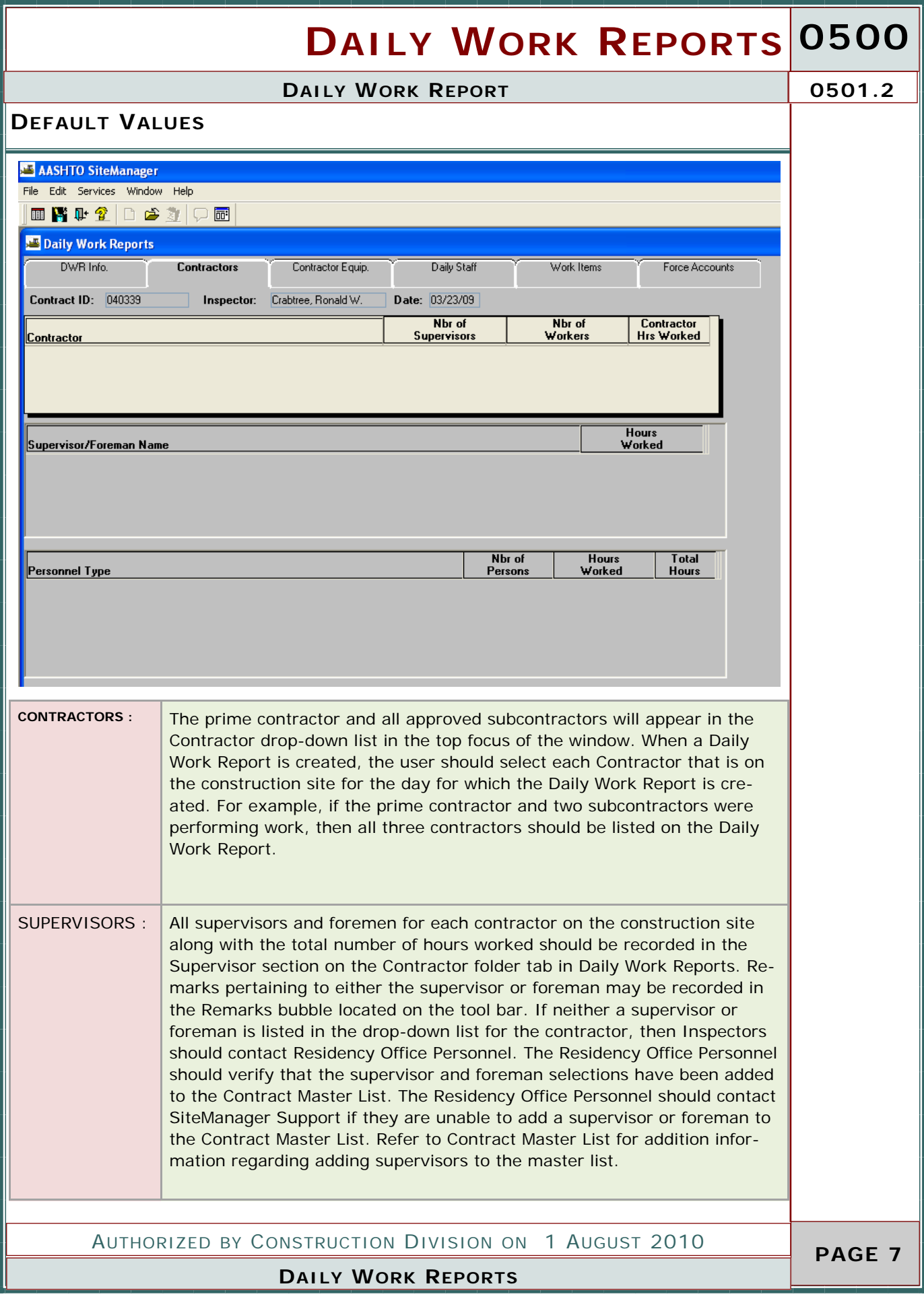

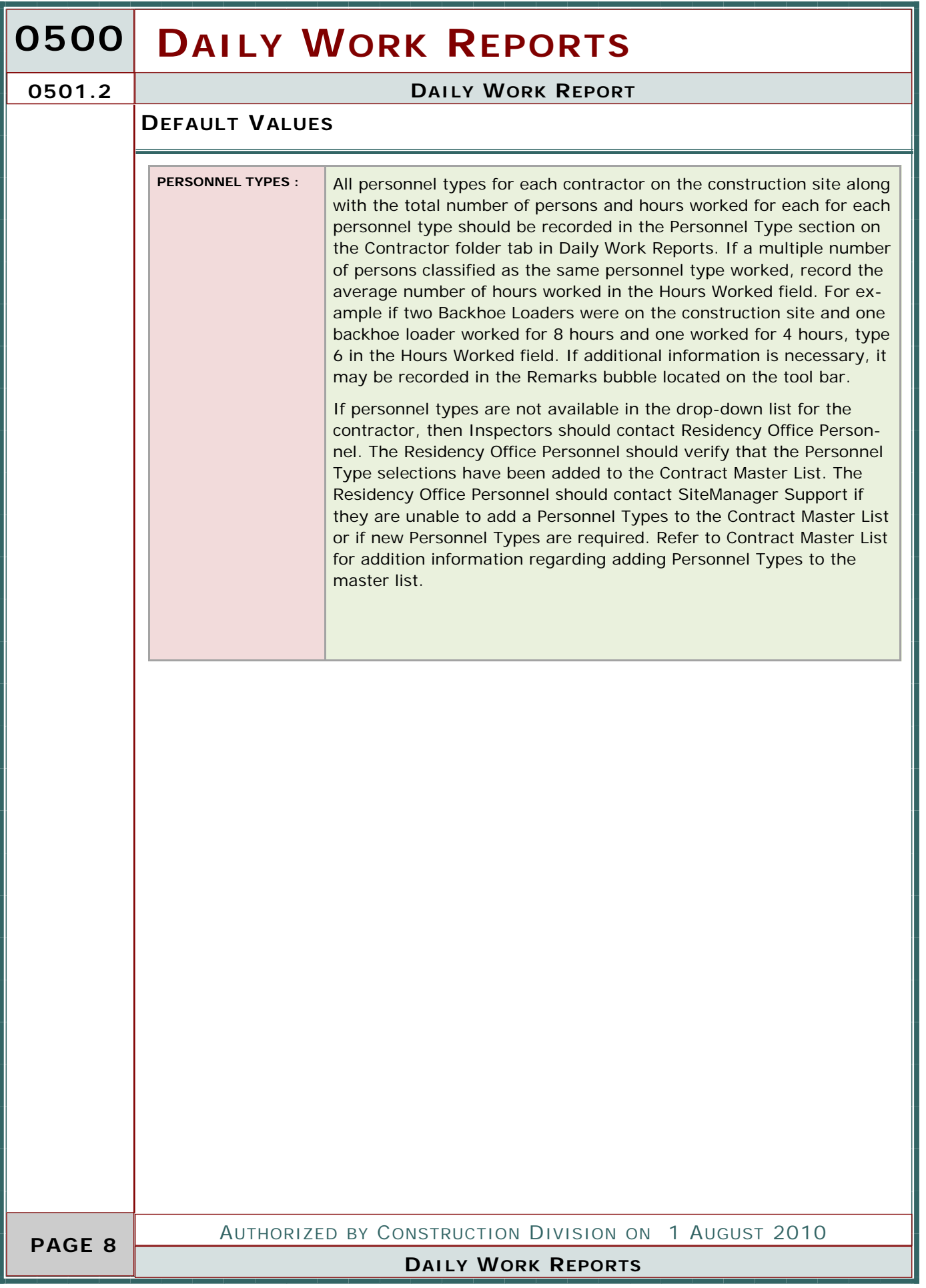

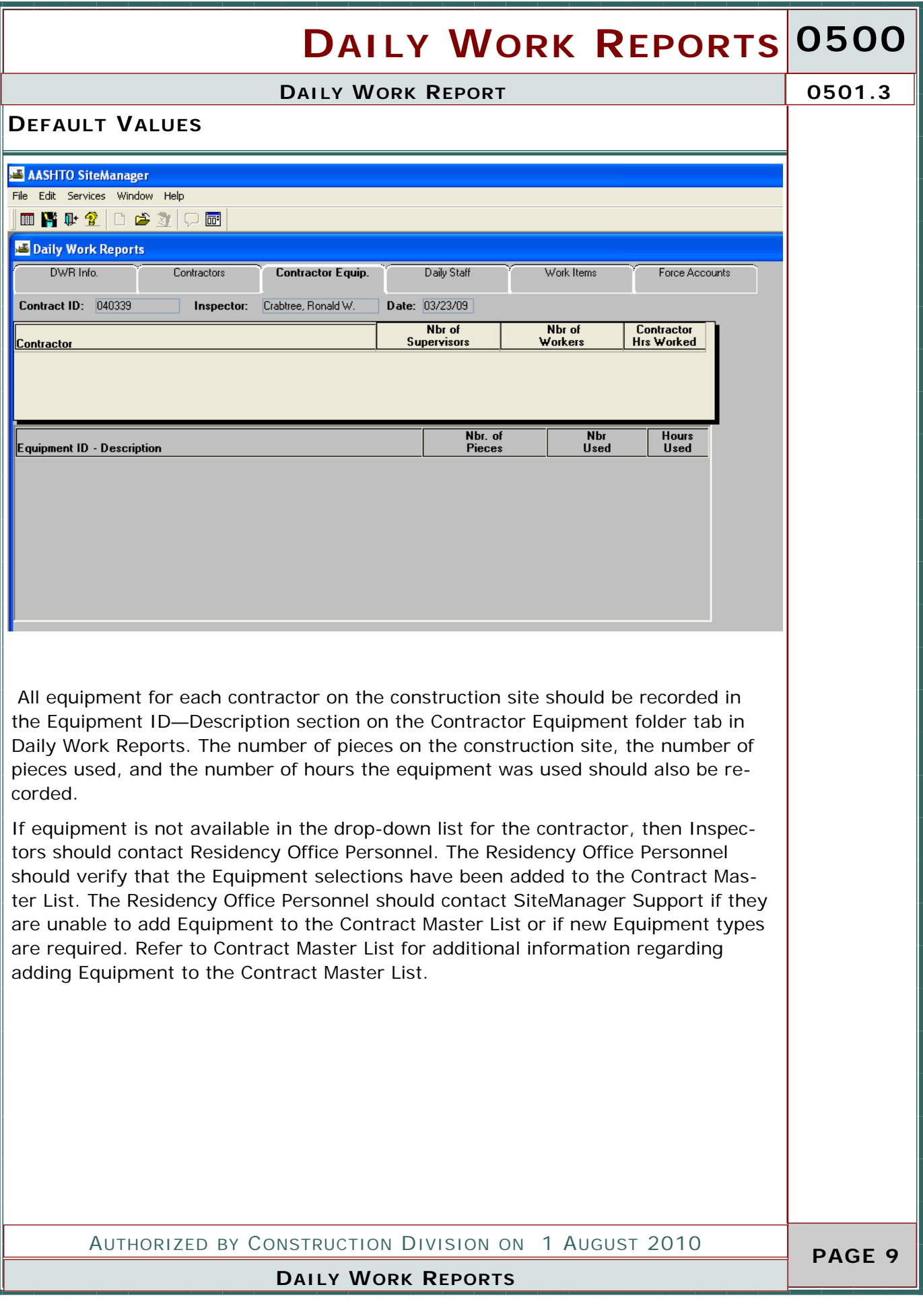

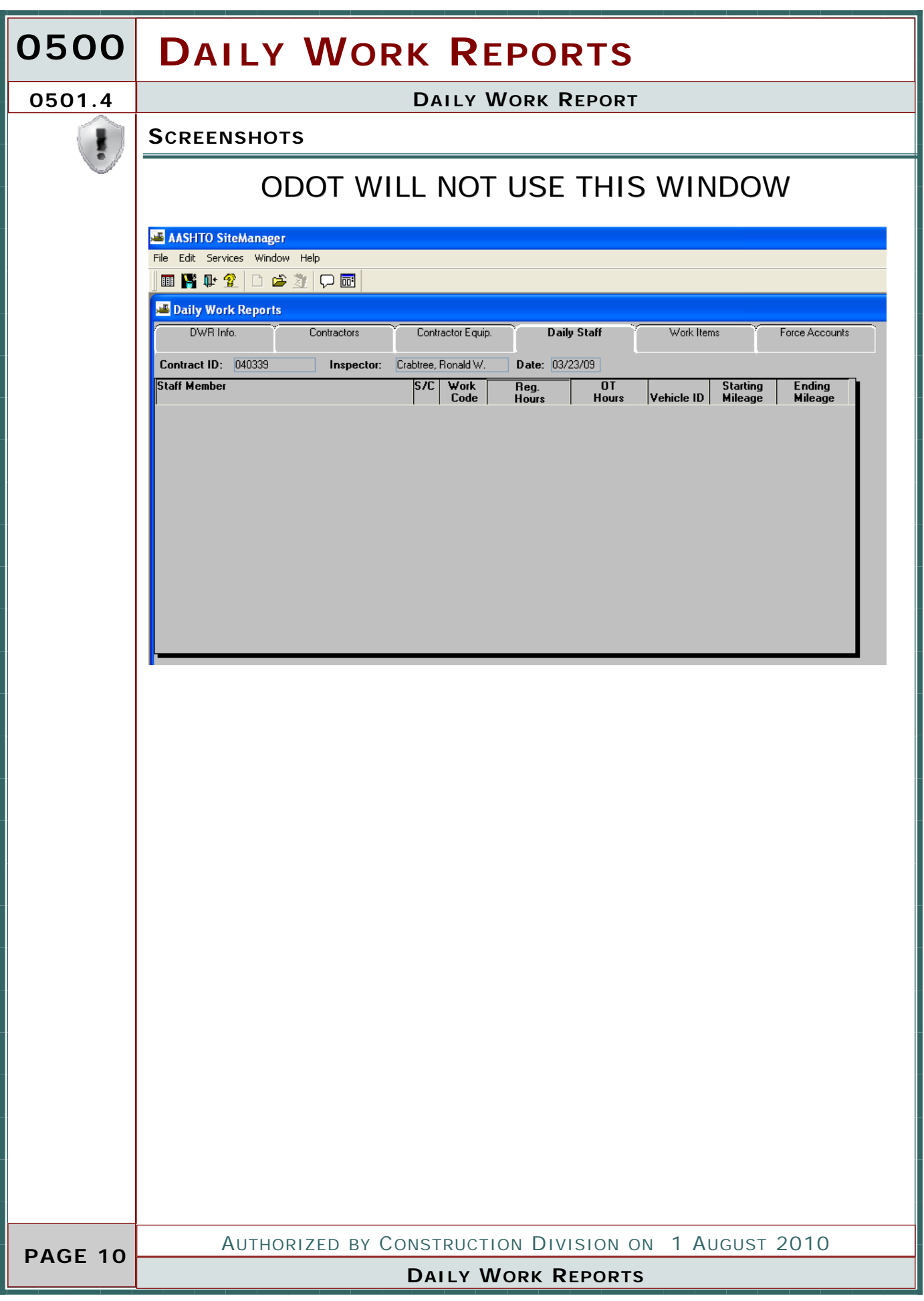

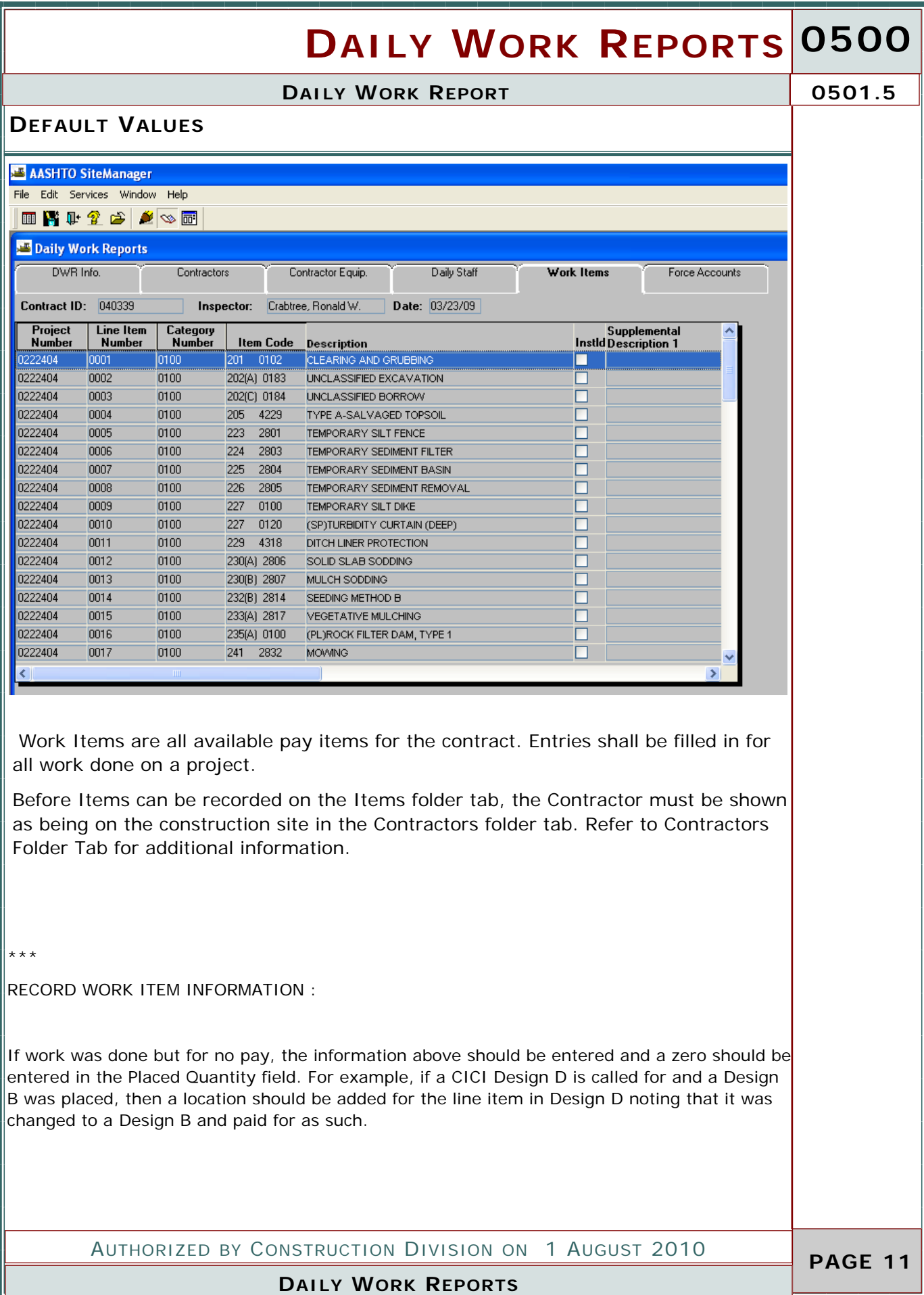

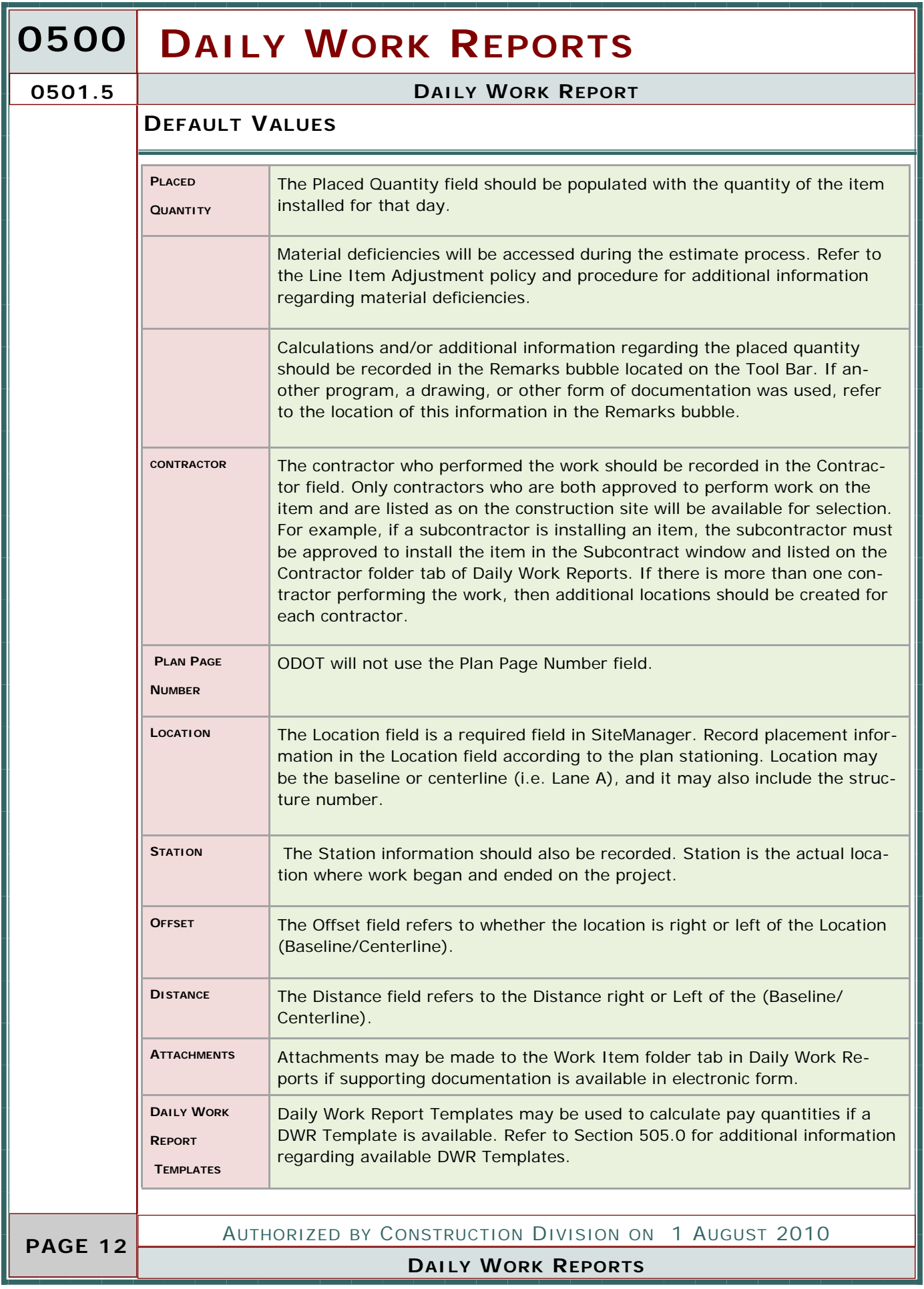

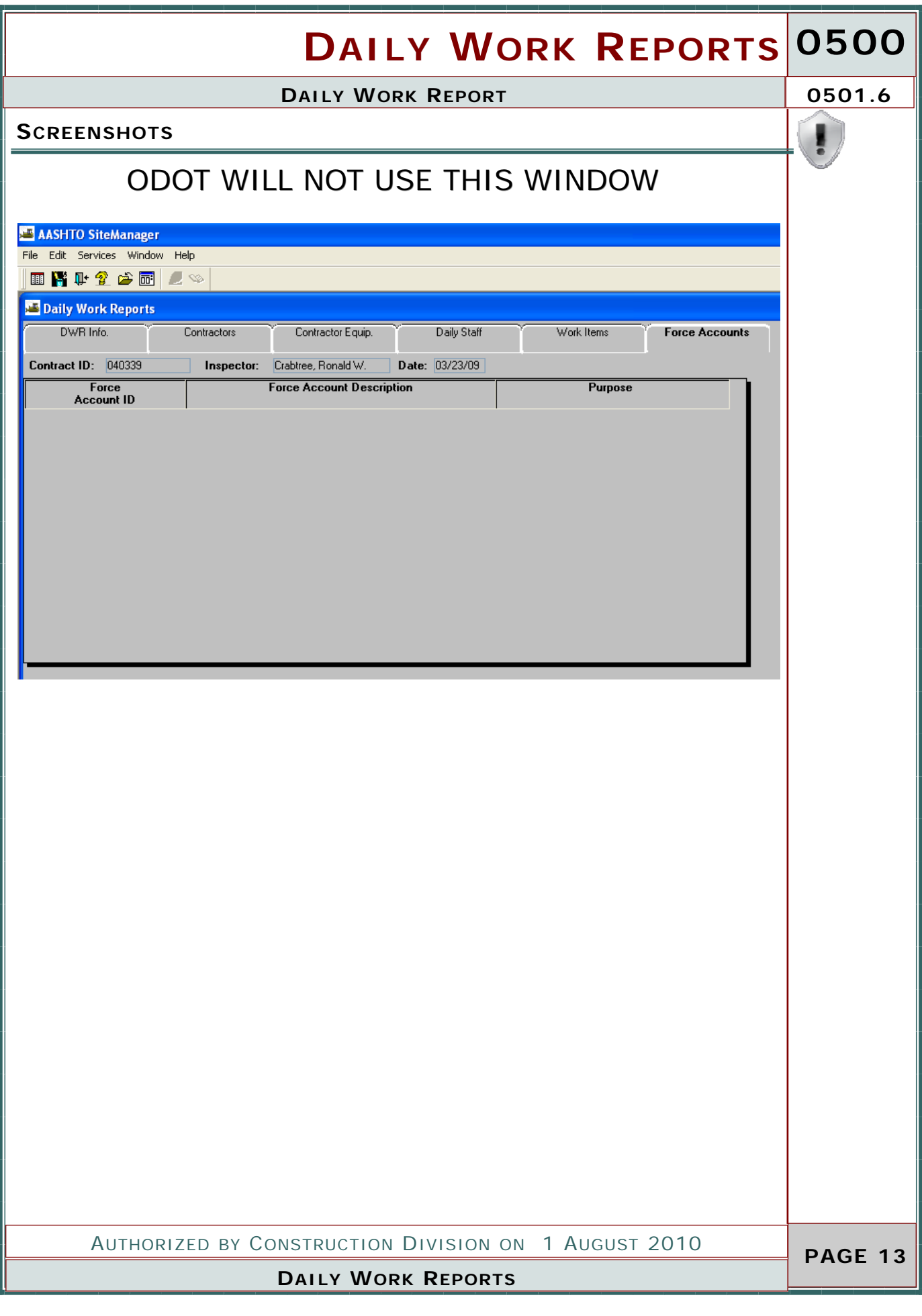

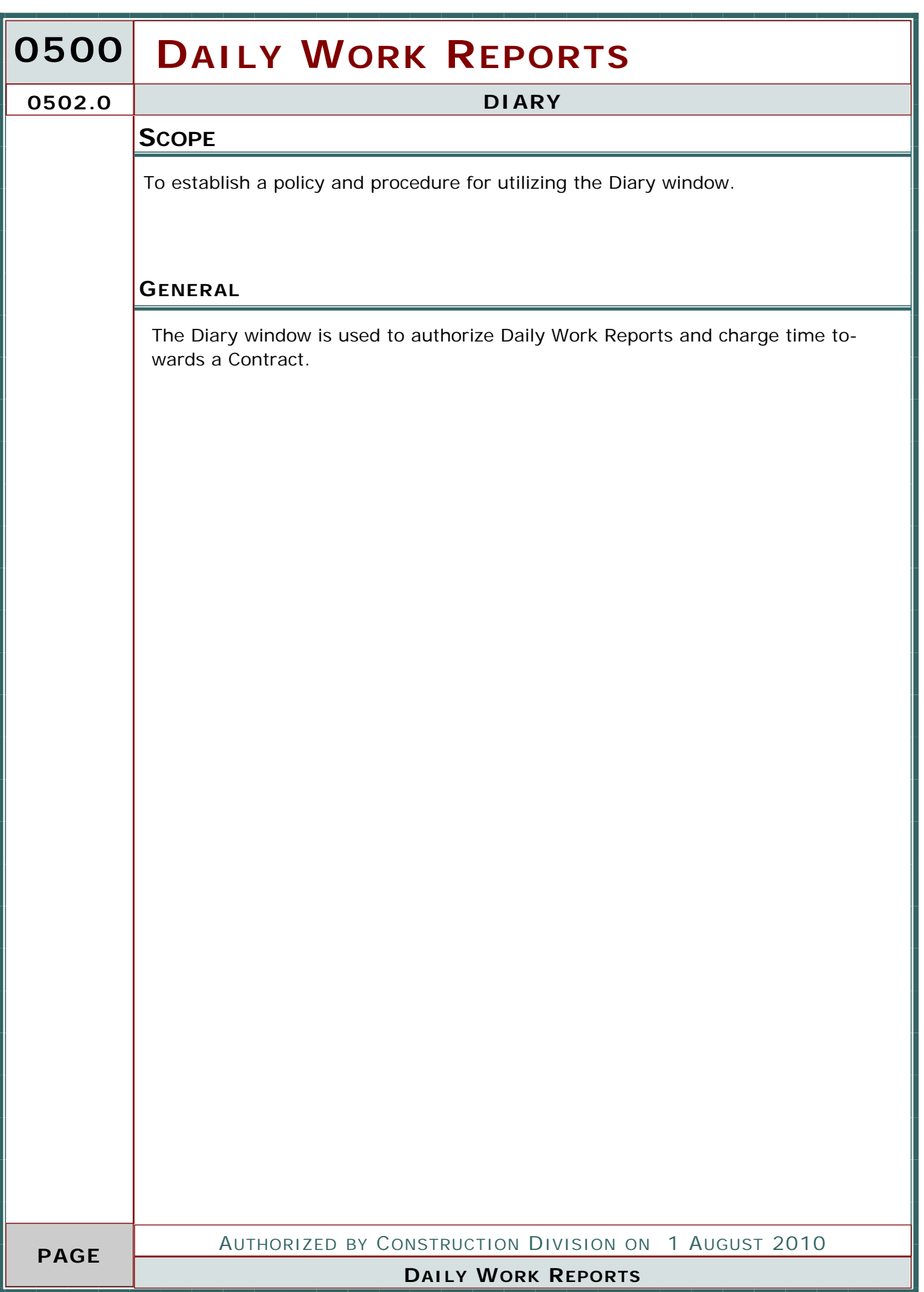

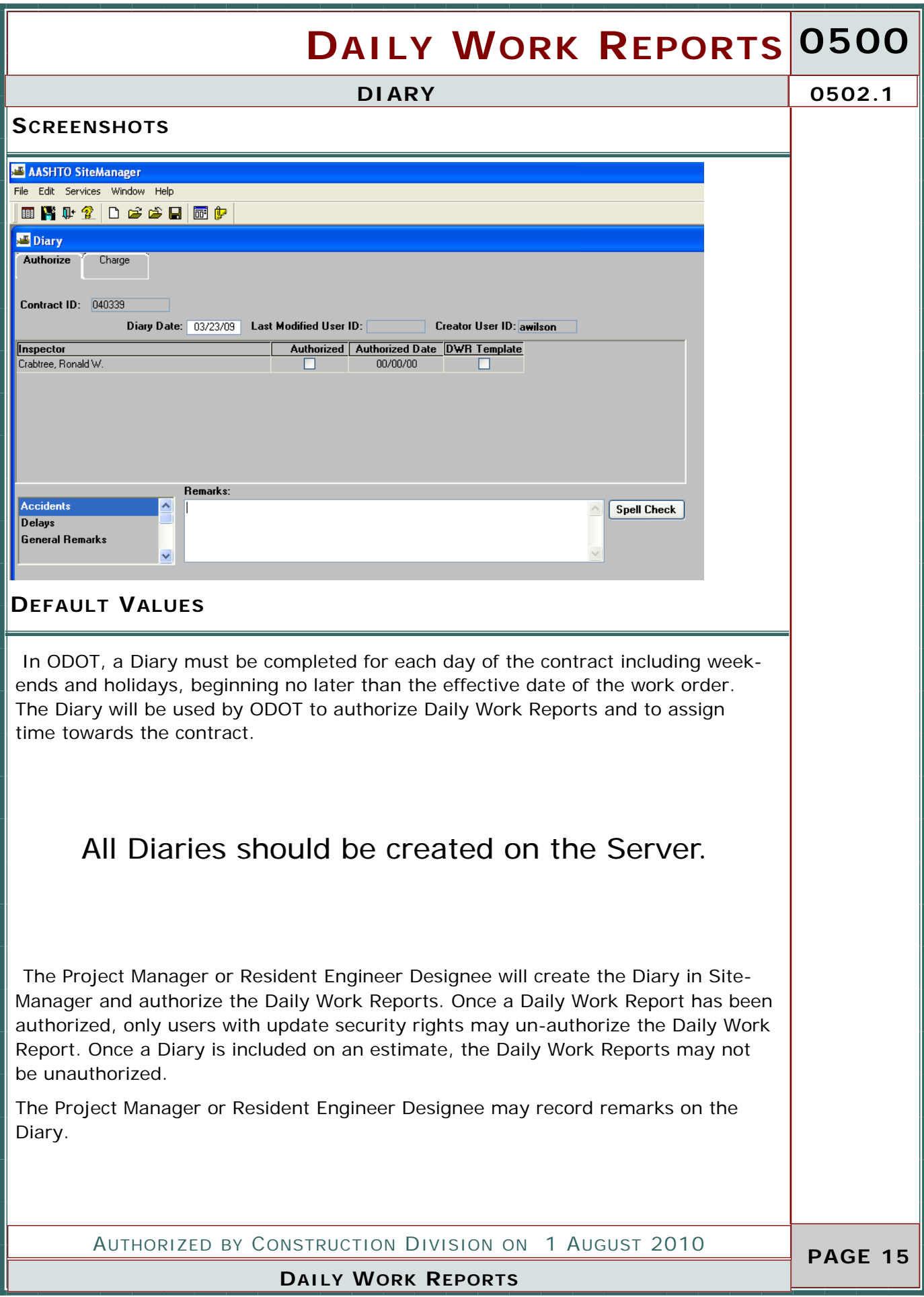

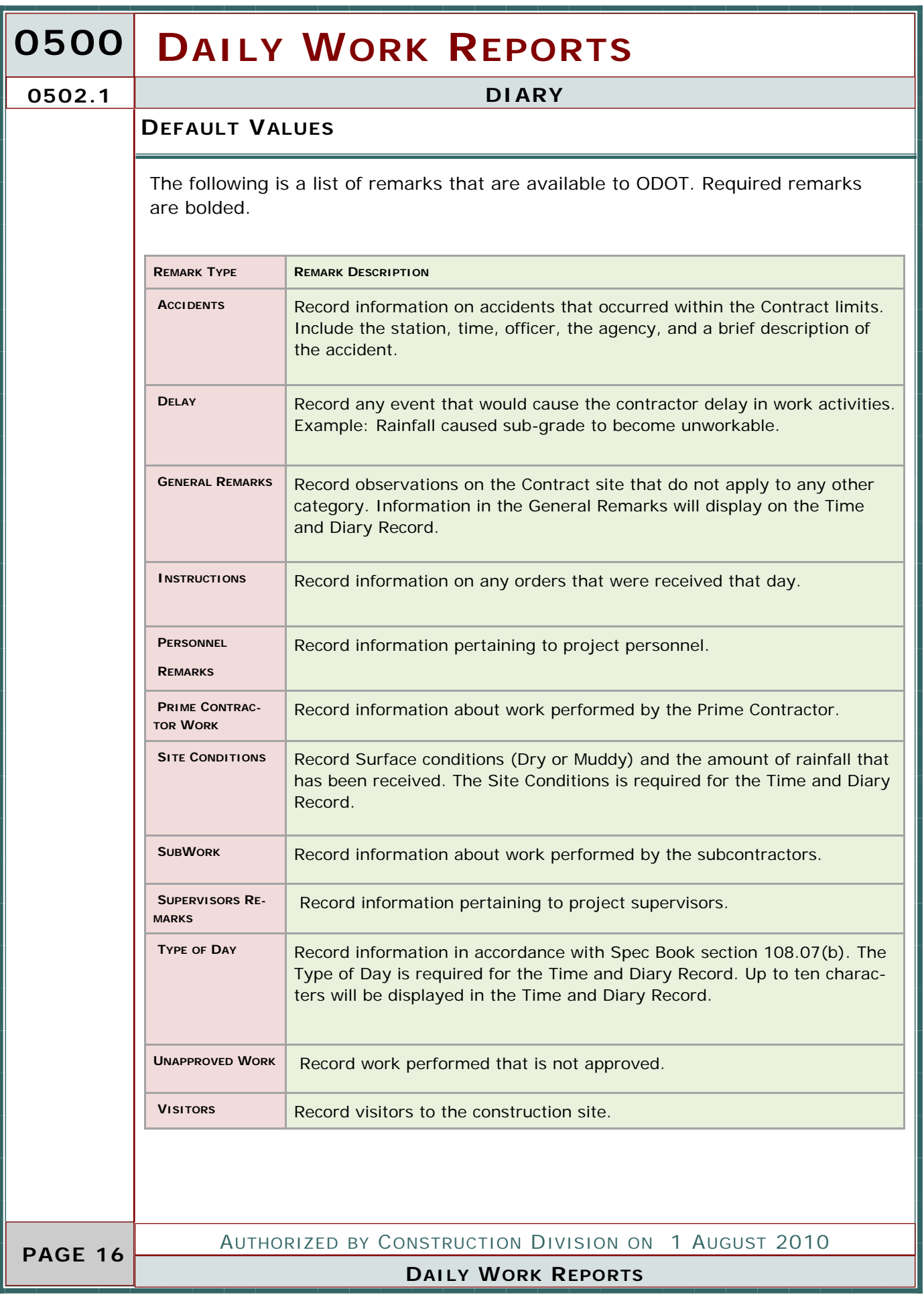

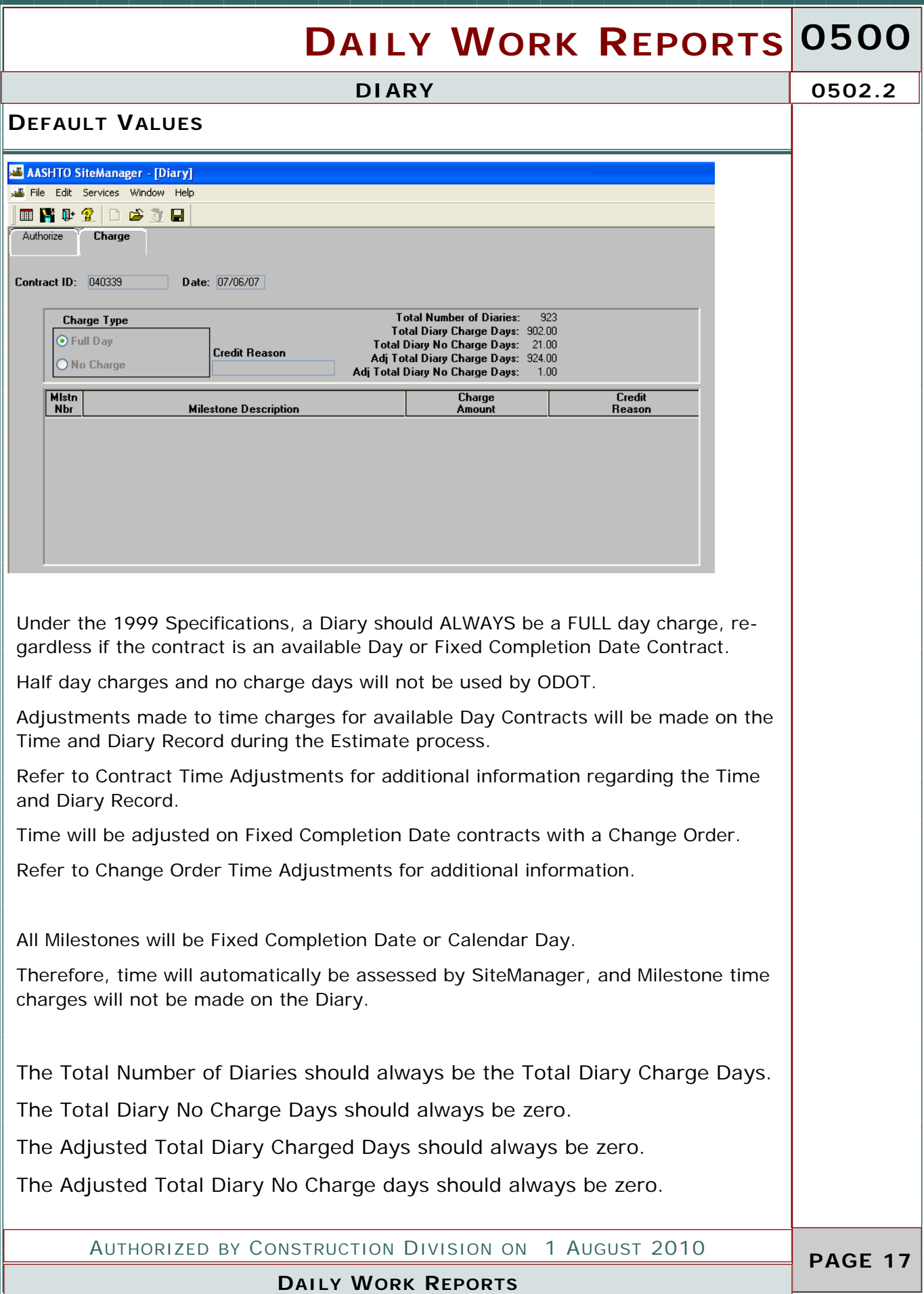

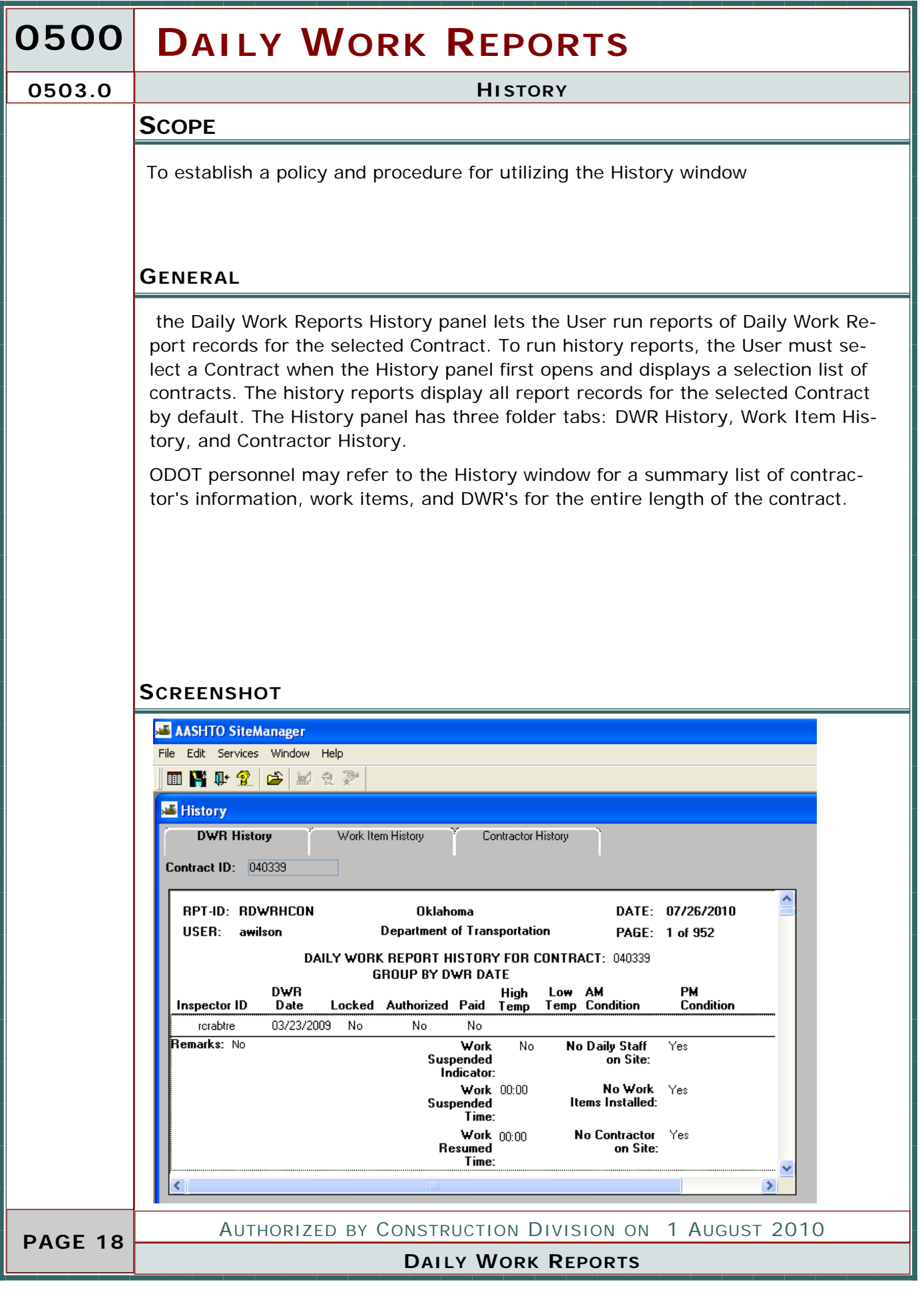

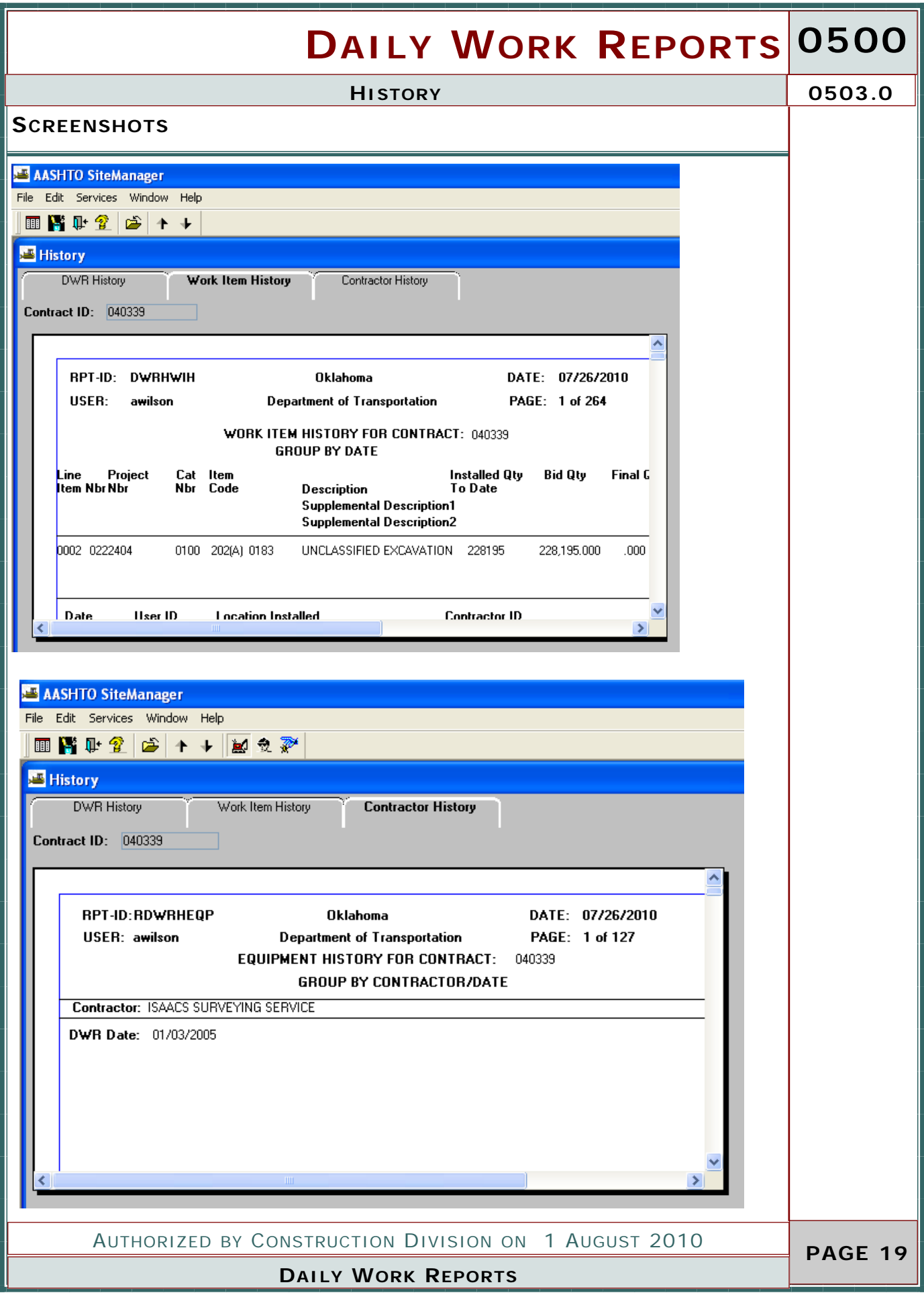

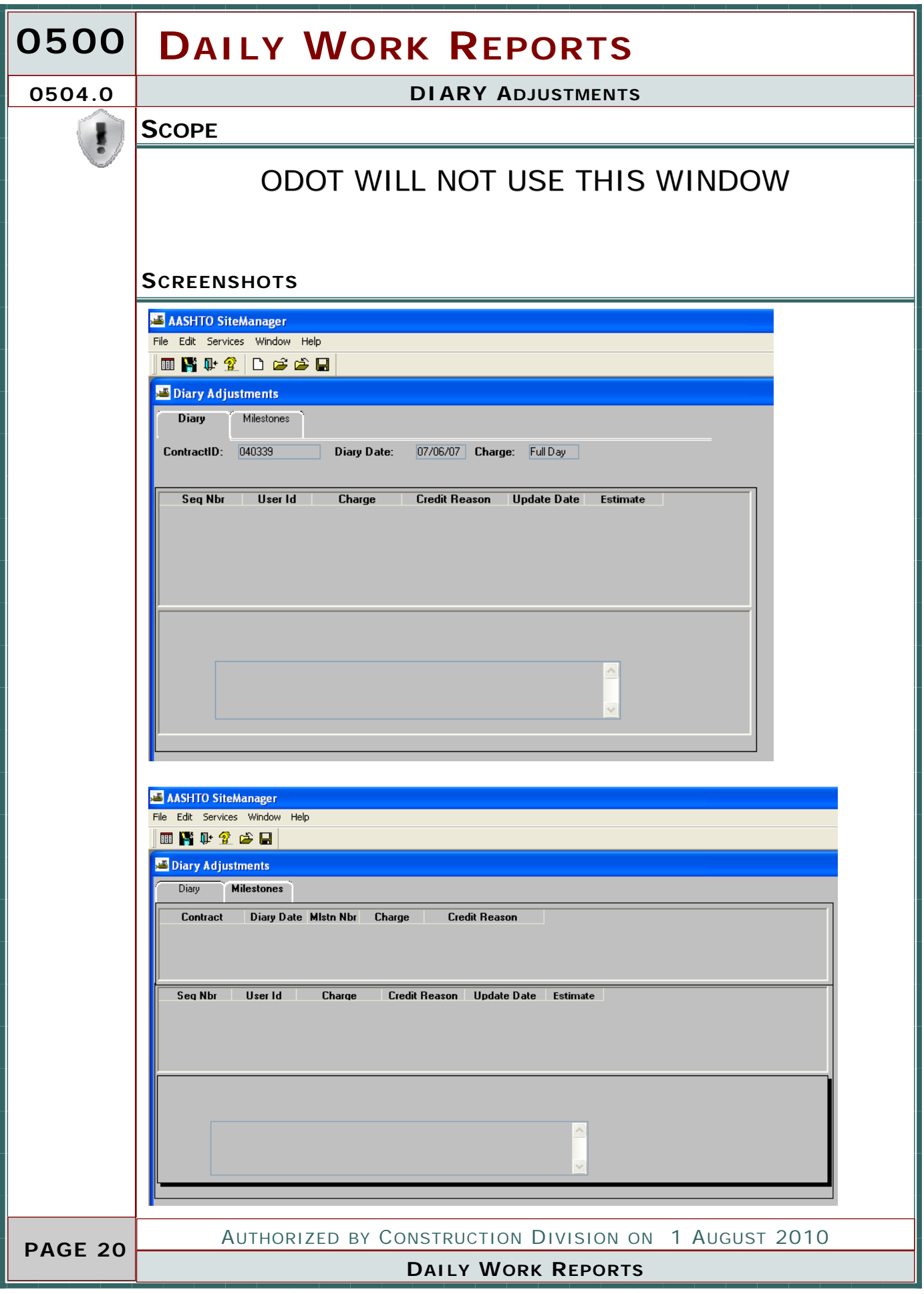

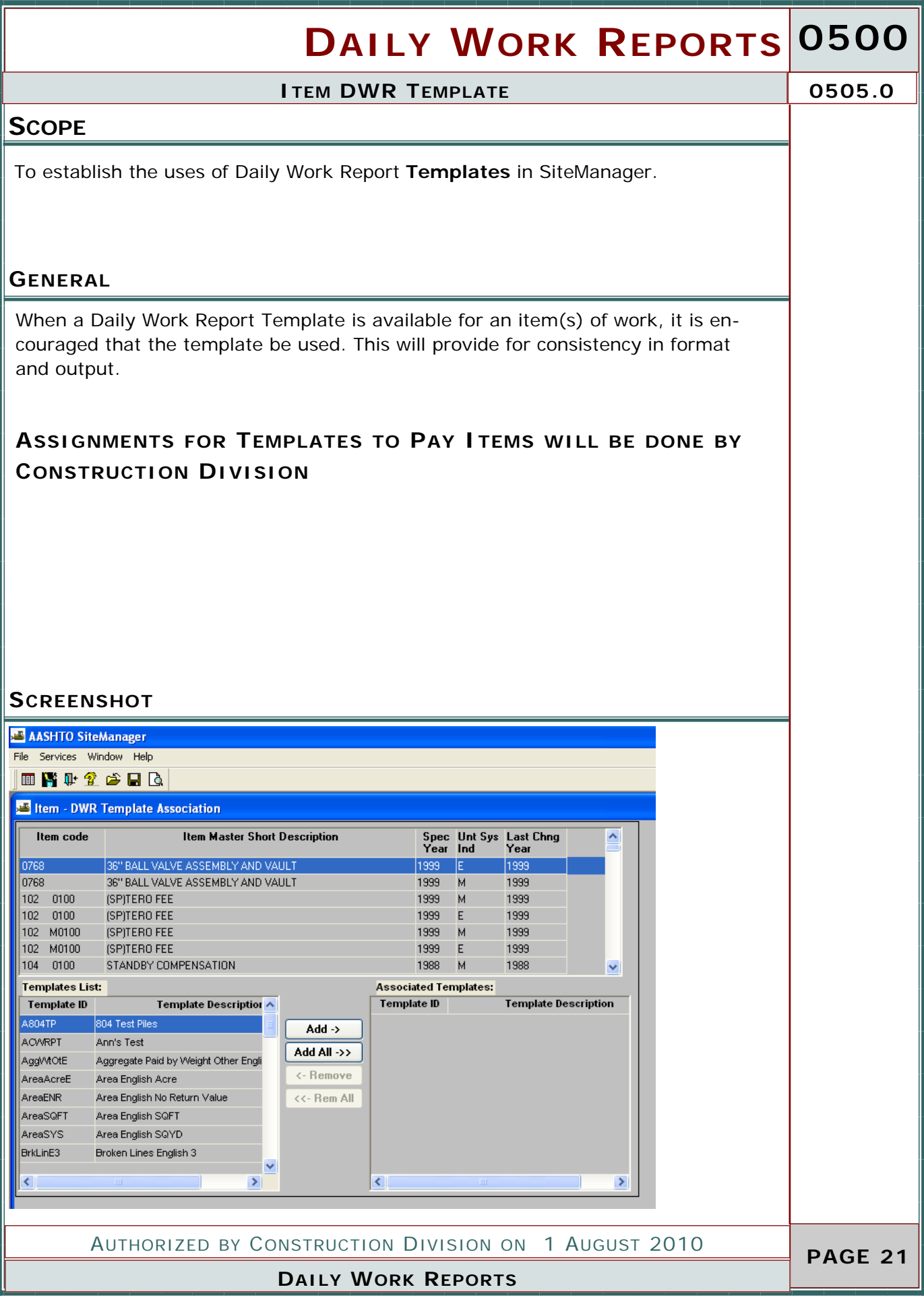

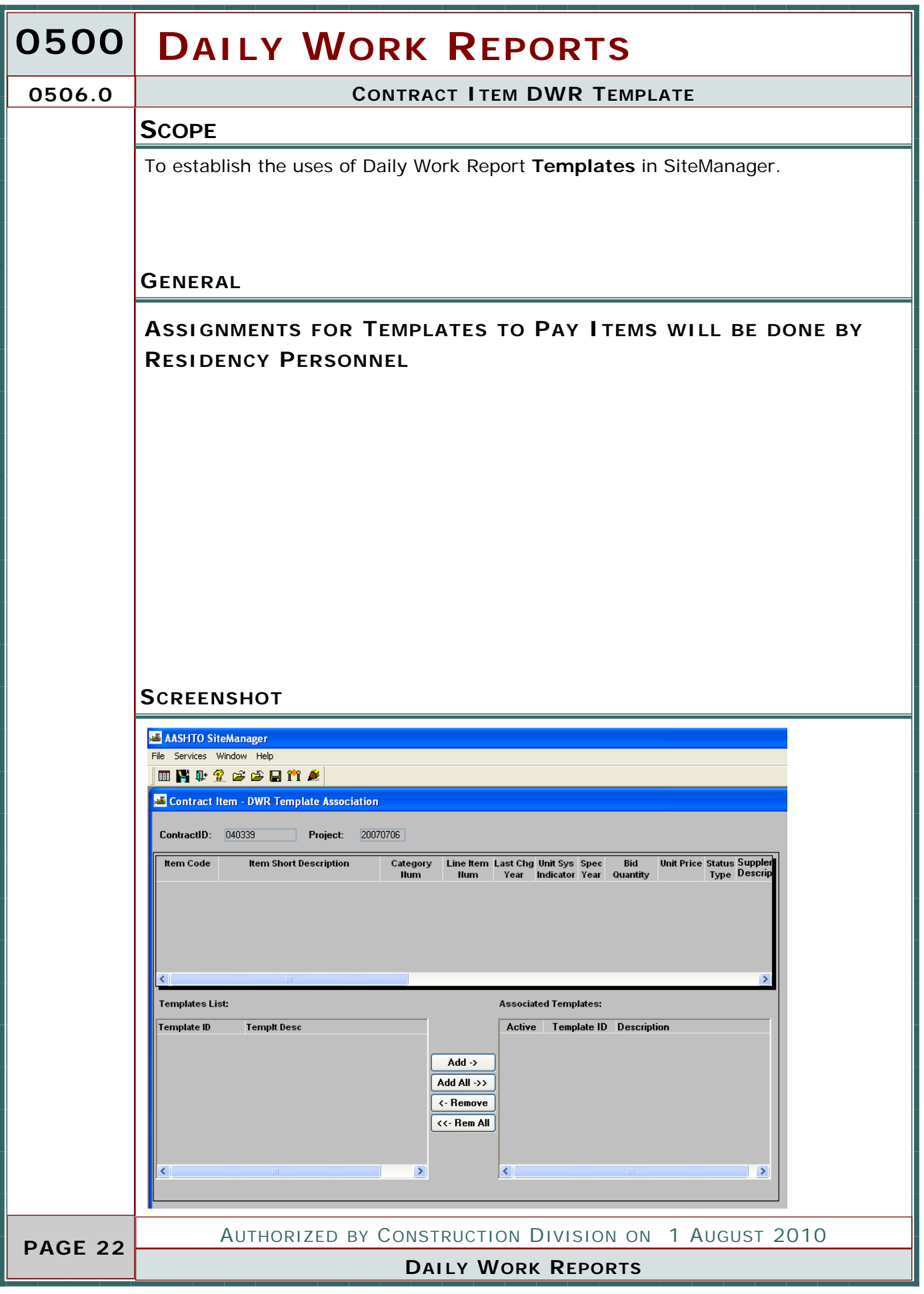

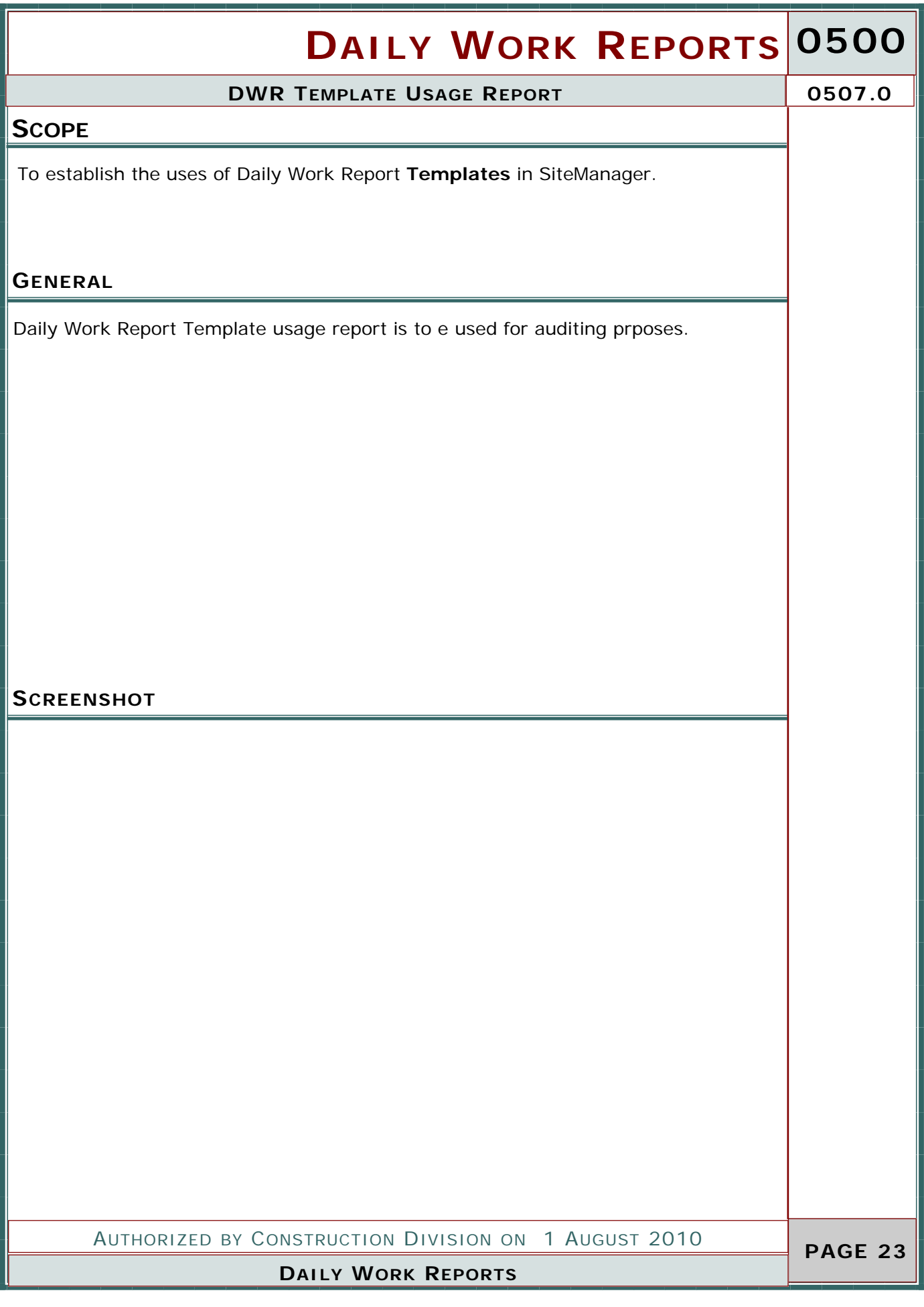

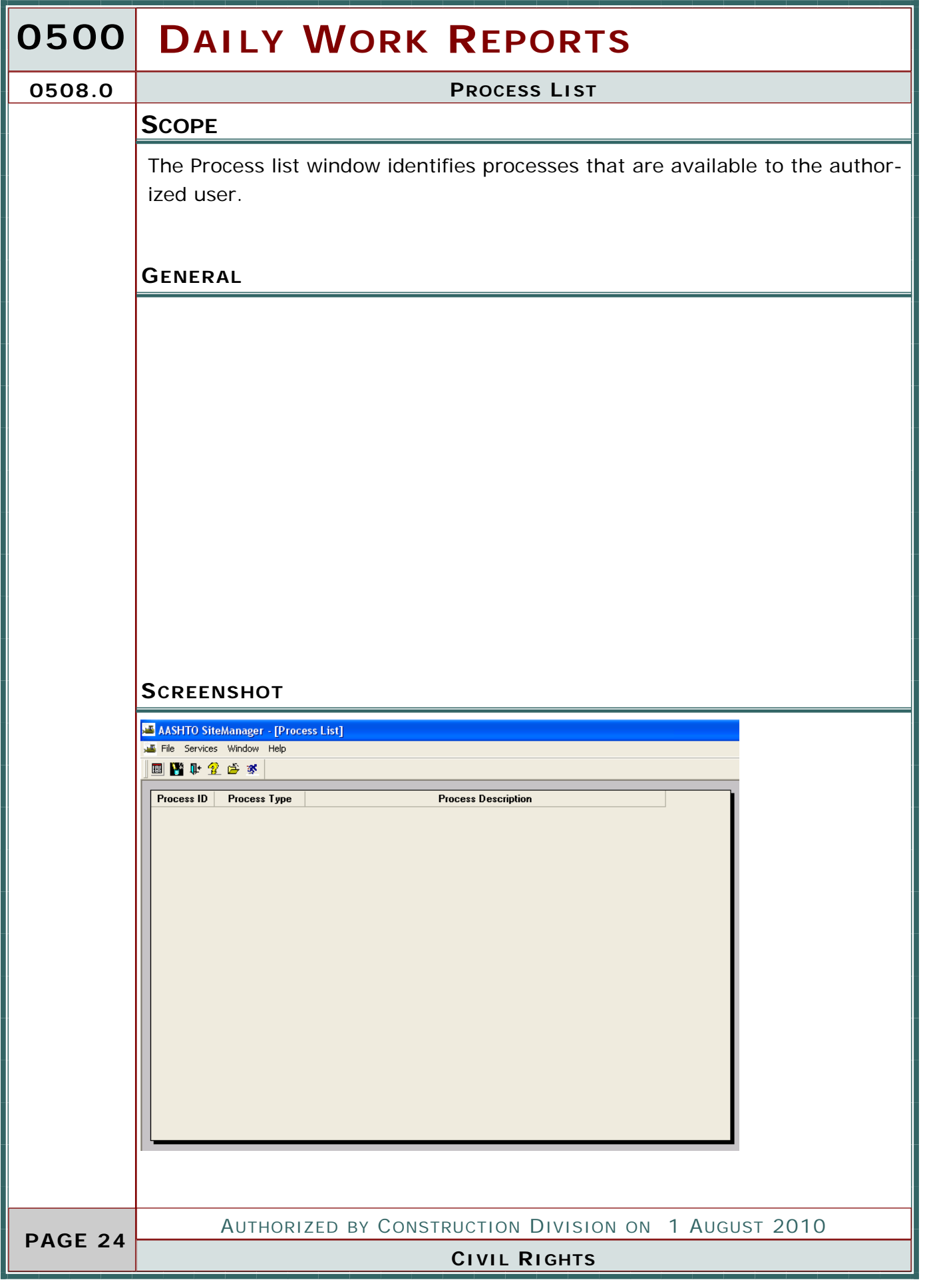

# **DAILY WORK REPORTS 0500**

**PROCESS LIST 0508.0** 

#### **REPORTS**

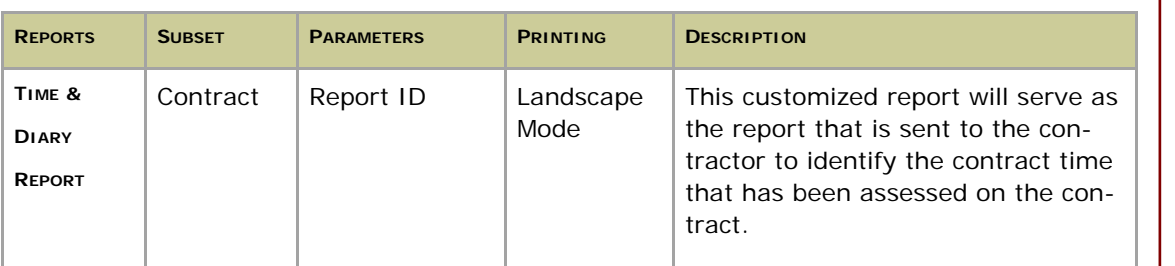

**CIVIL RIGHTS AUTHORIZED BY CONSTRUCTION DIVISION ON 1 AUGUST 2010 PAGE 25** 

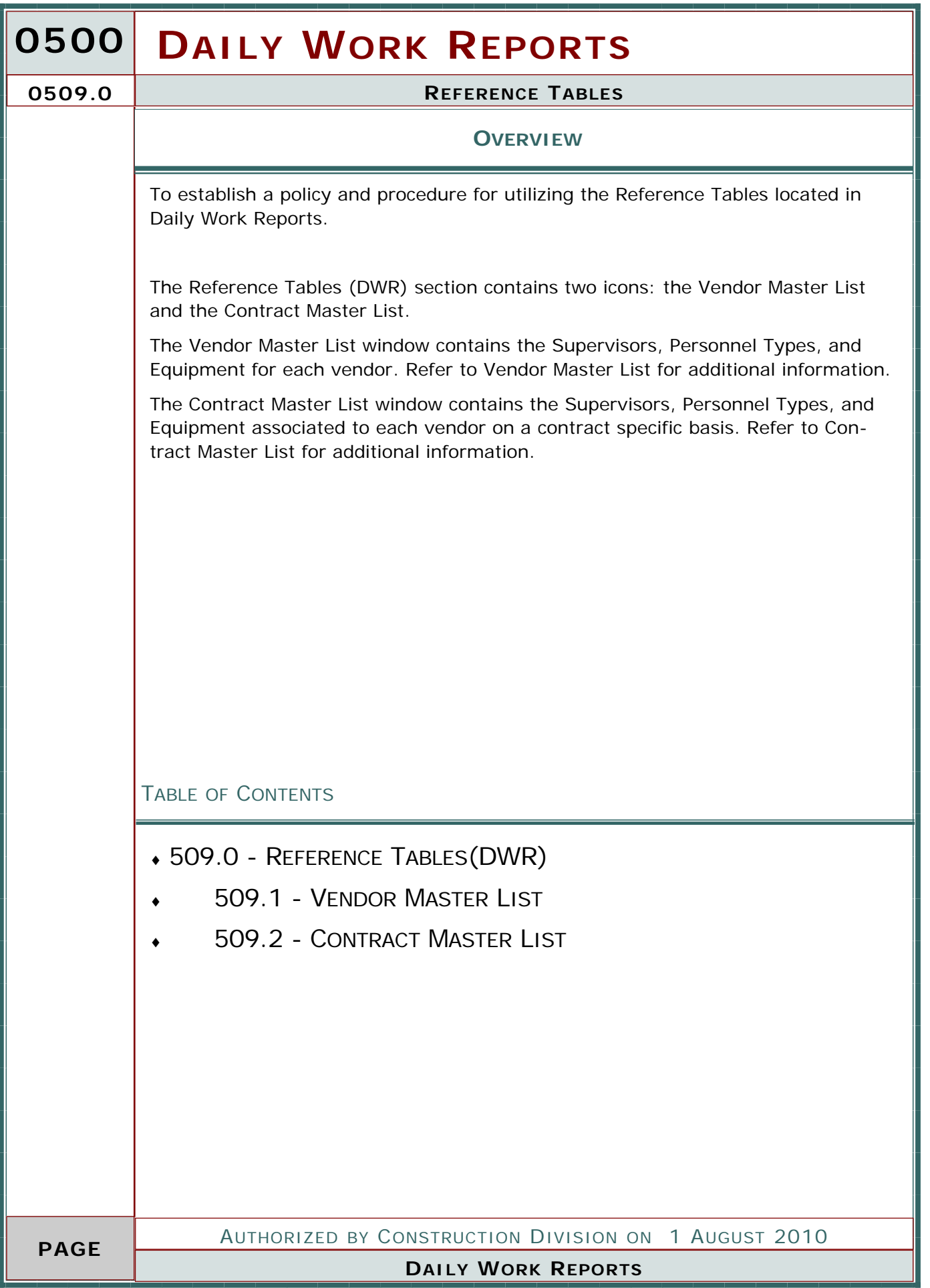

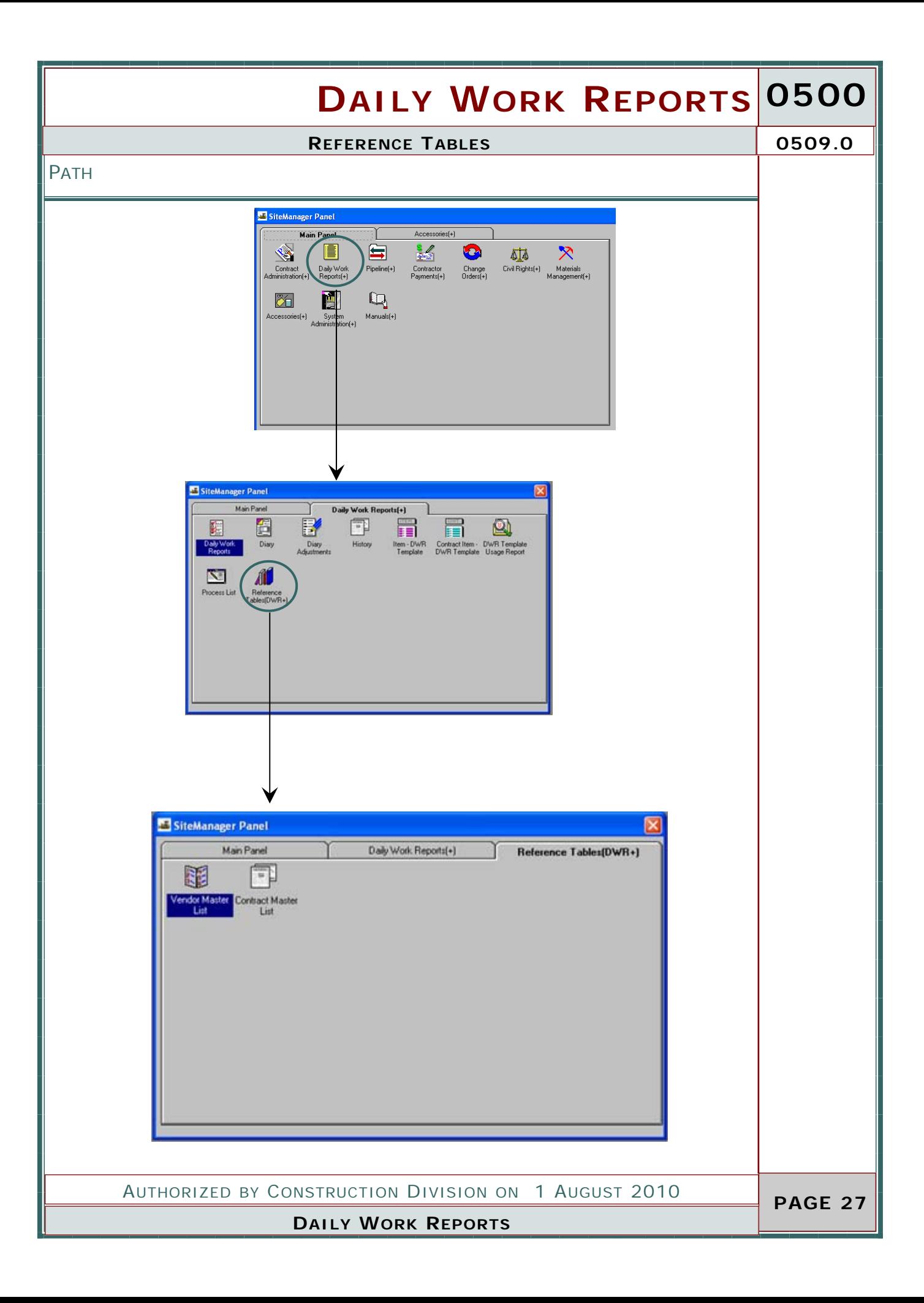

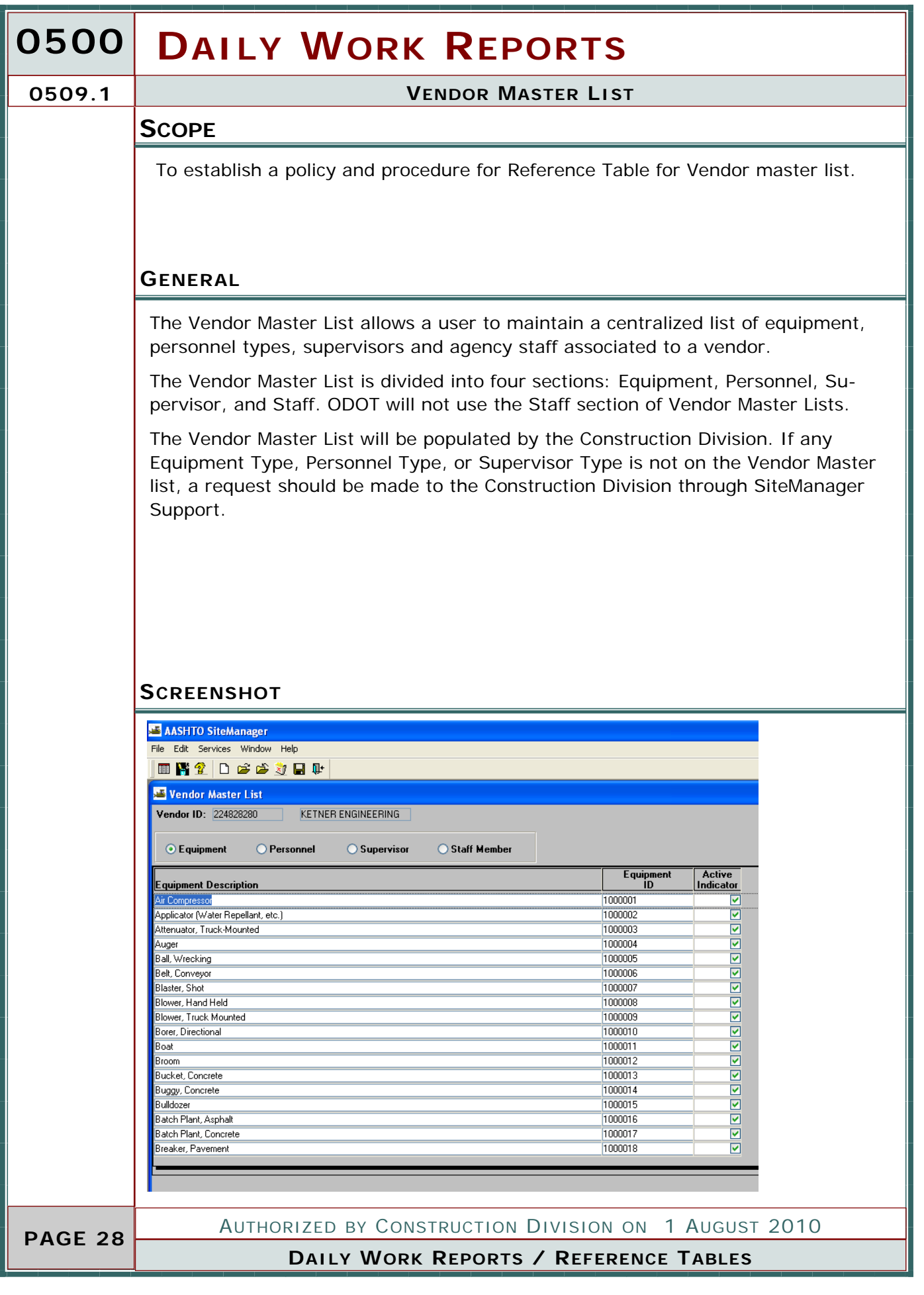

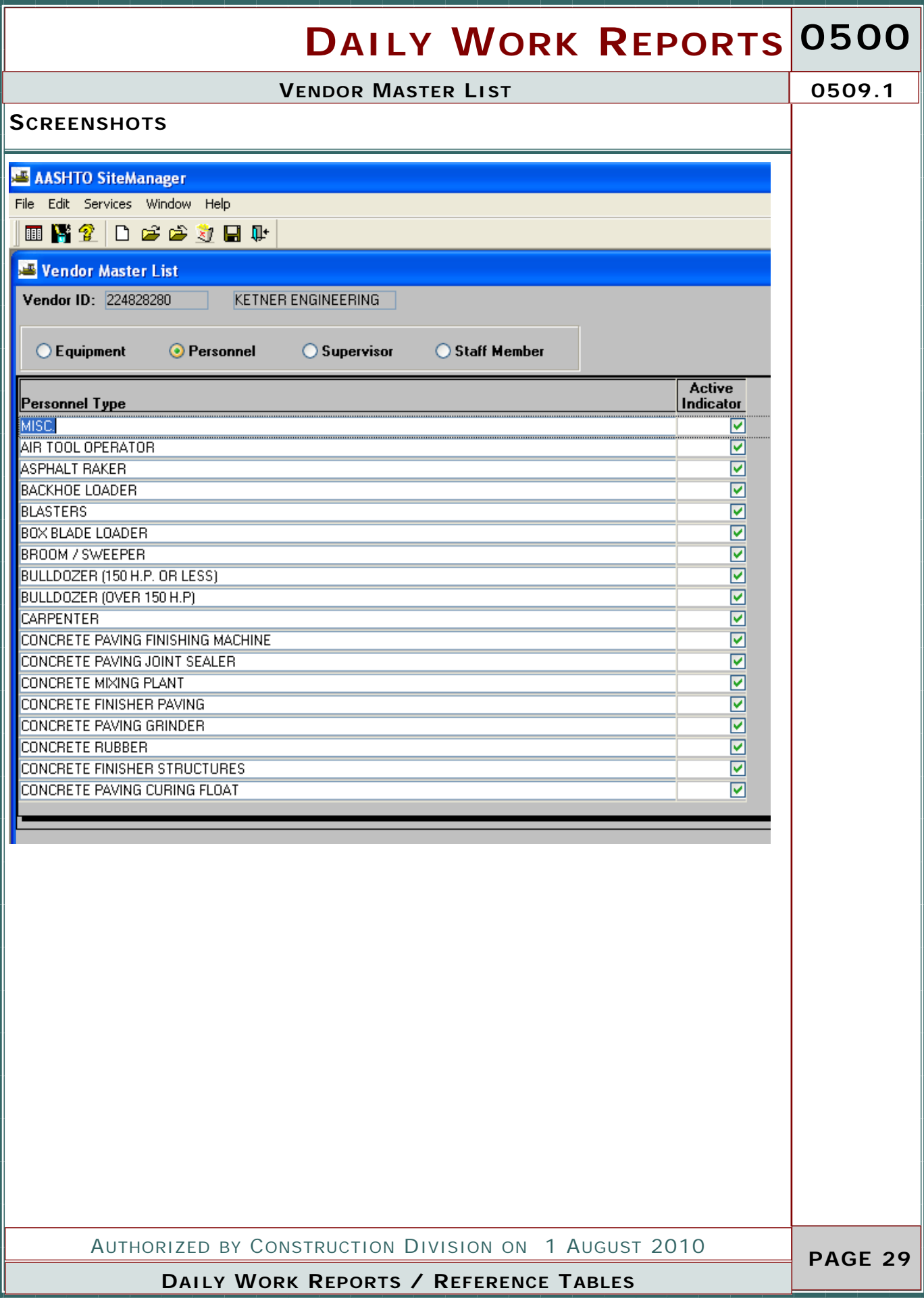

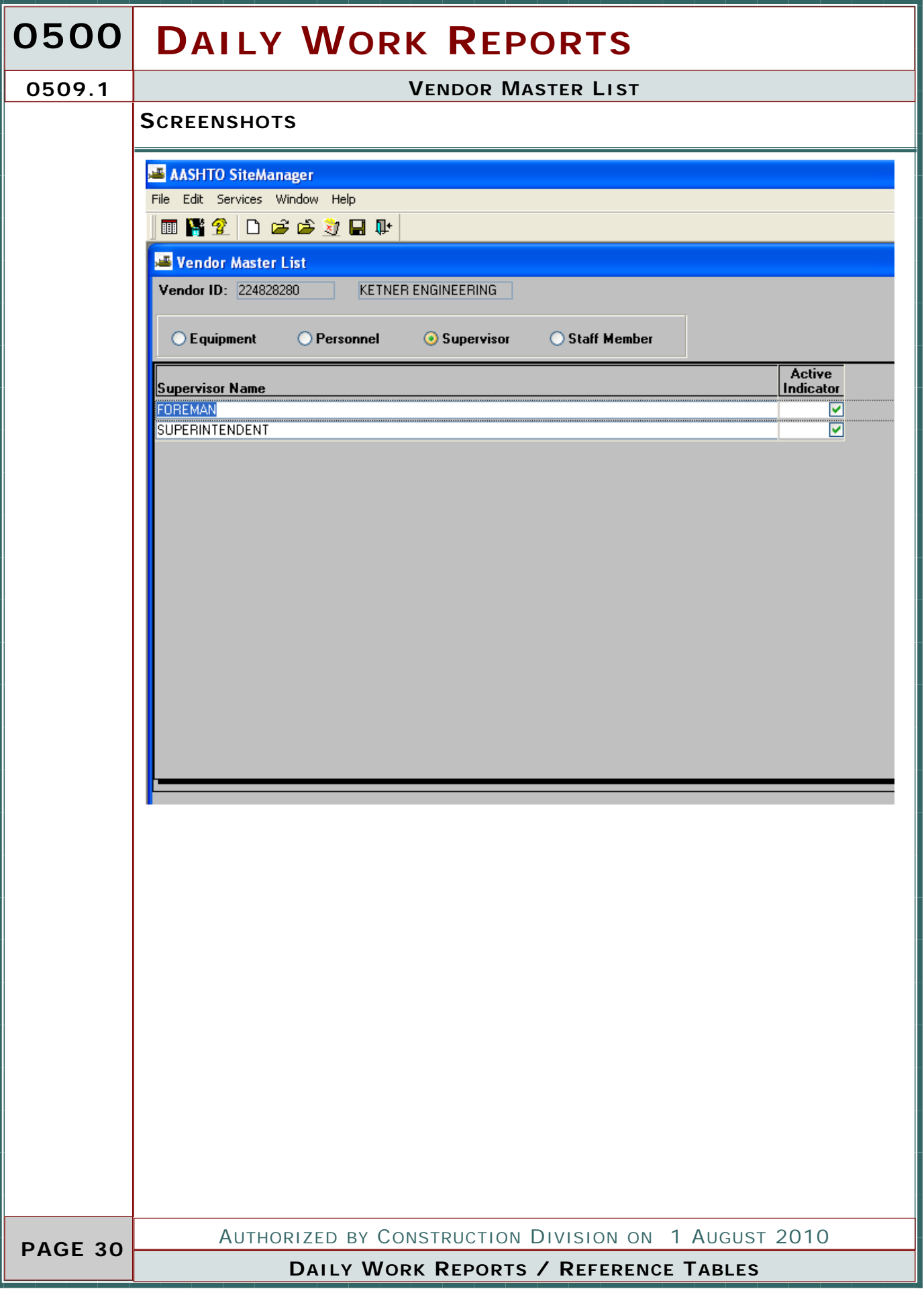

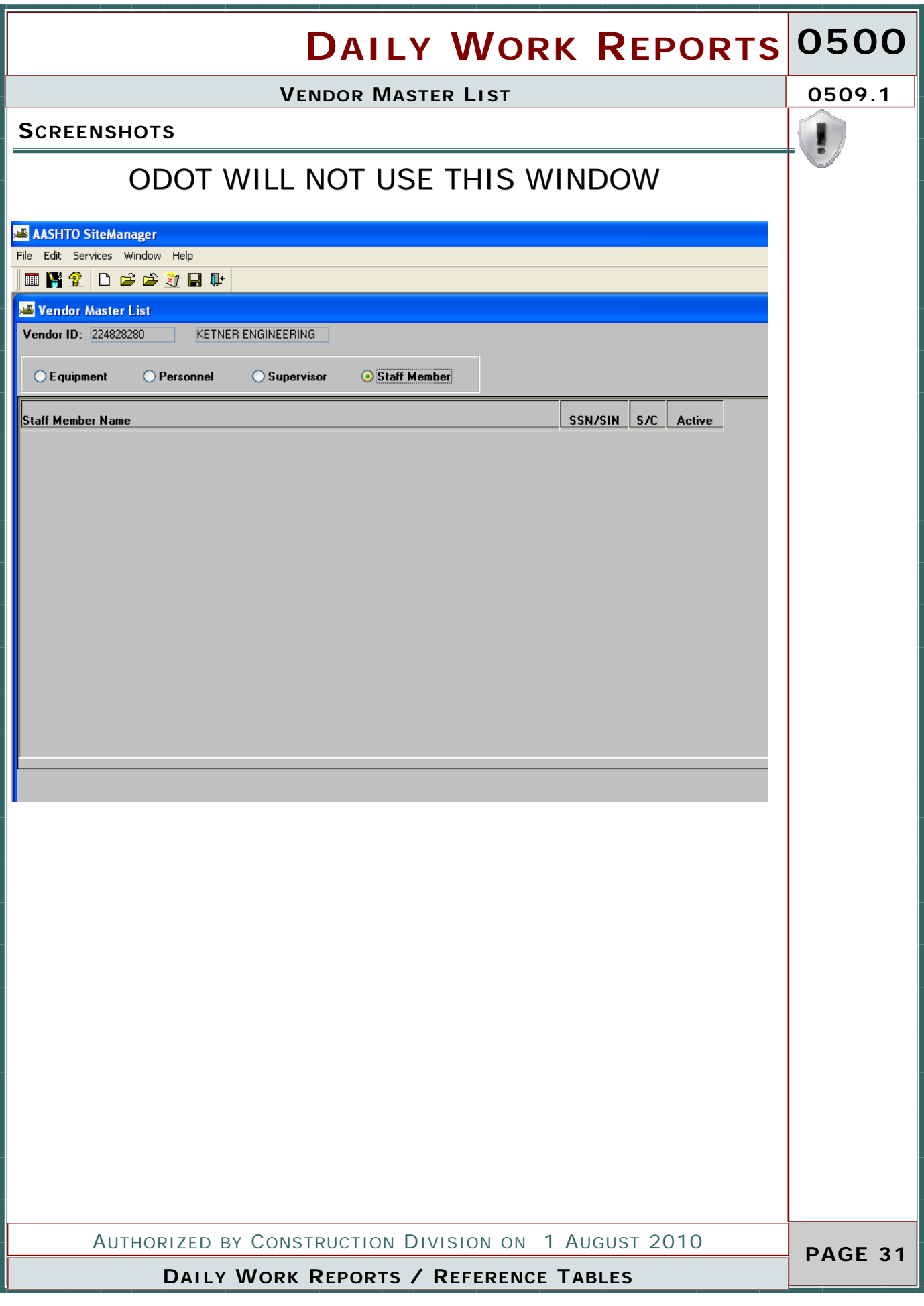

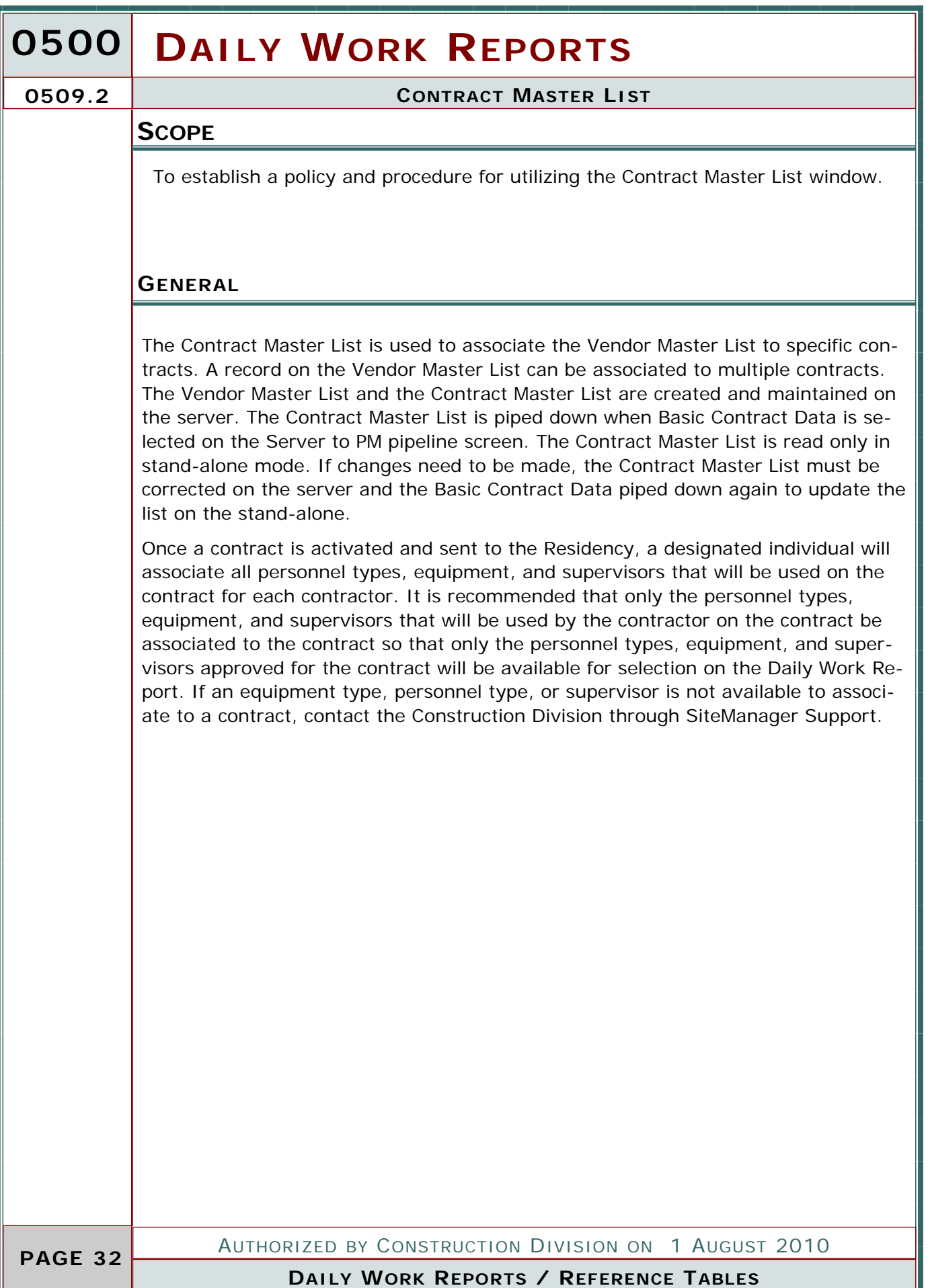

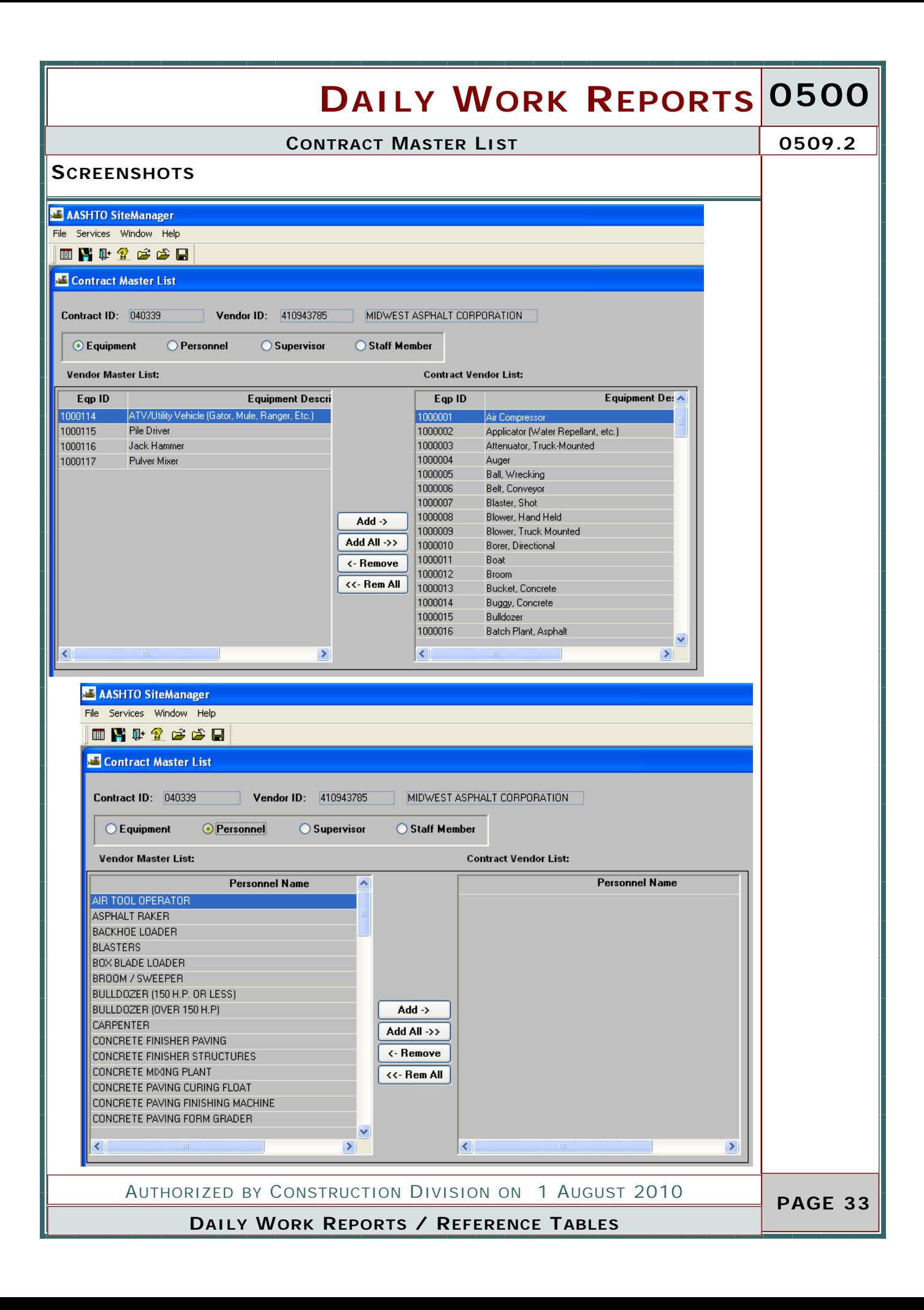

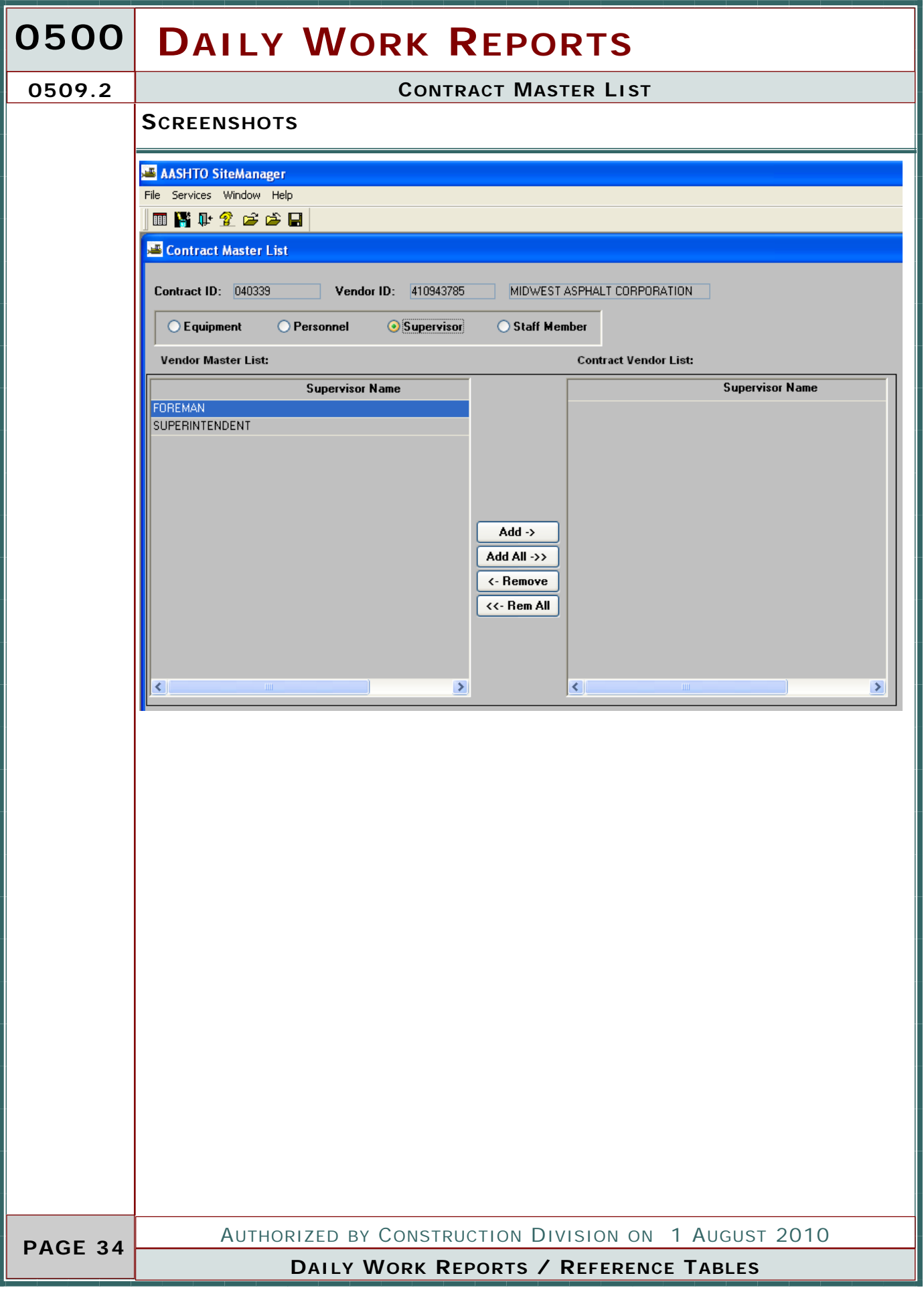

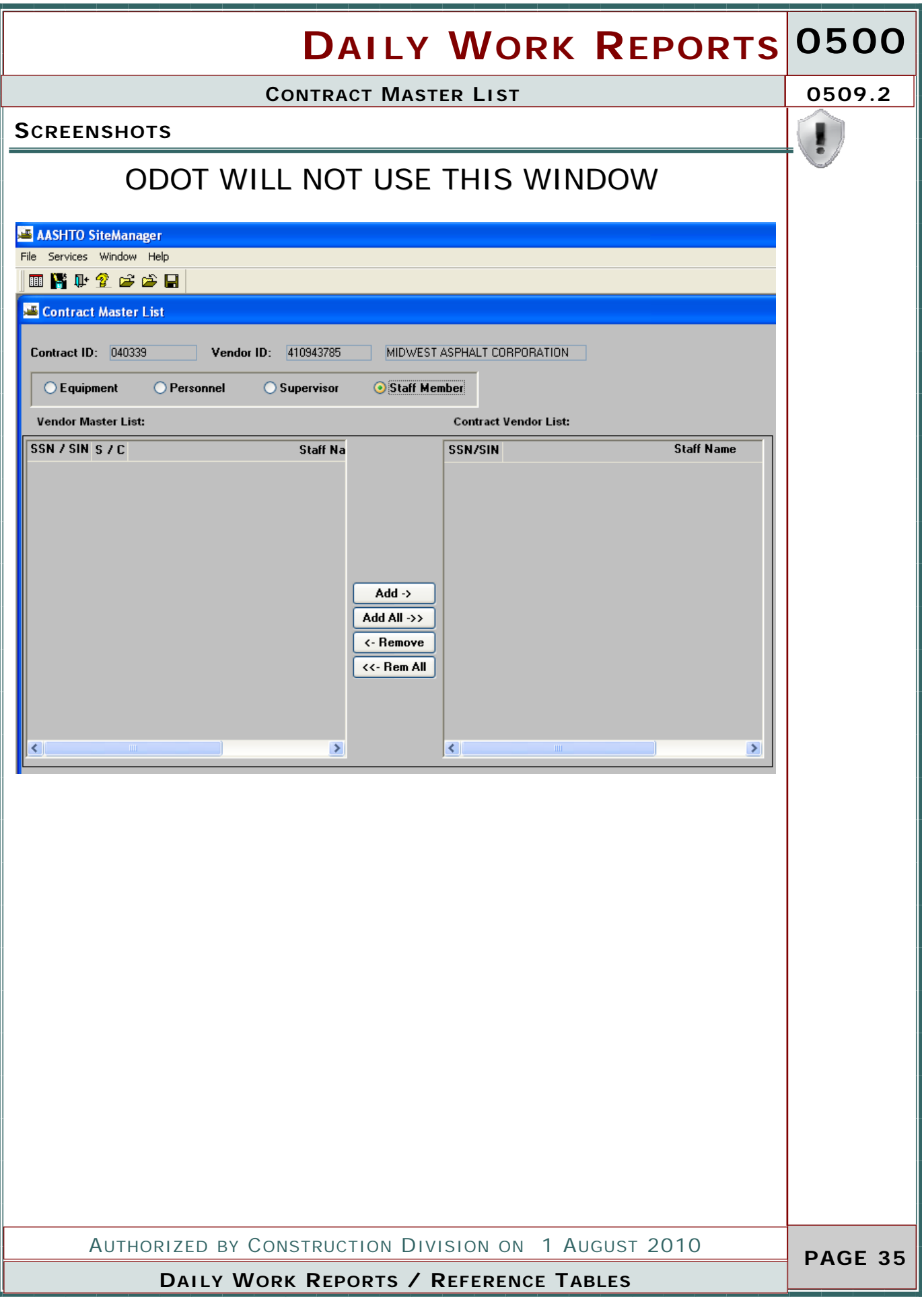

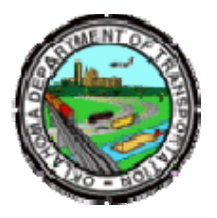

### Oklahoma Department of Transportation

Phone: 405-522-8808 Phone: 405-522-3748 E-mail: sitemanager@odot.org 200 NE 21st Street Oklahoma City, OK 73105